**คู่คู่คู่คู่มืมื มืมือการใช้ช้ ช้ช้ งาน ระบบสารสนเทศ บริริ ริริการวิวิ วิวิชาการ สำสำ สำ สำ หรัรั รัรับผู้ผู้ผู้ผู้บริริ ริริหาร**

สำนักงานนวัตกรรมและพันธกิจเพื่อสังคม

มหาวิท วิ ยาลัย ลั เกษตรศาสตร์

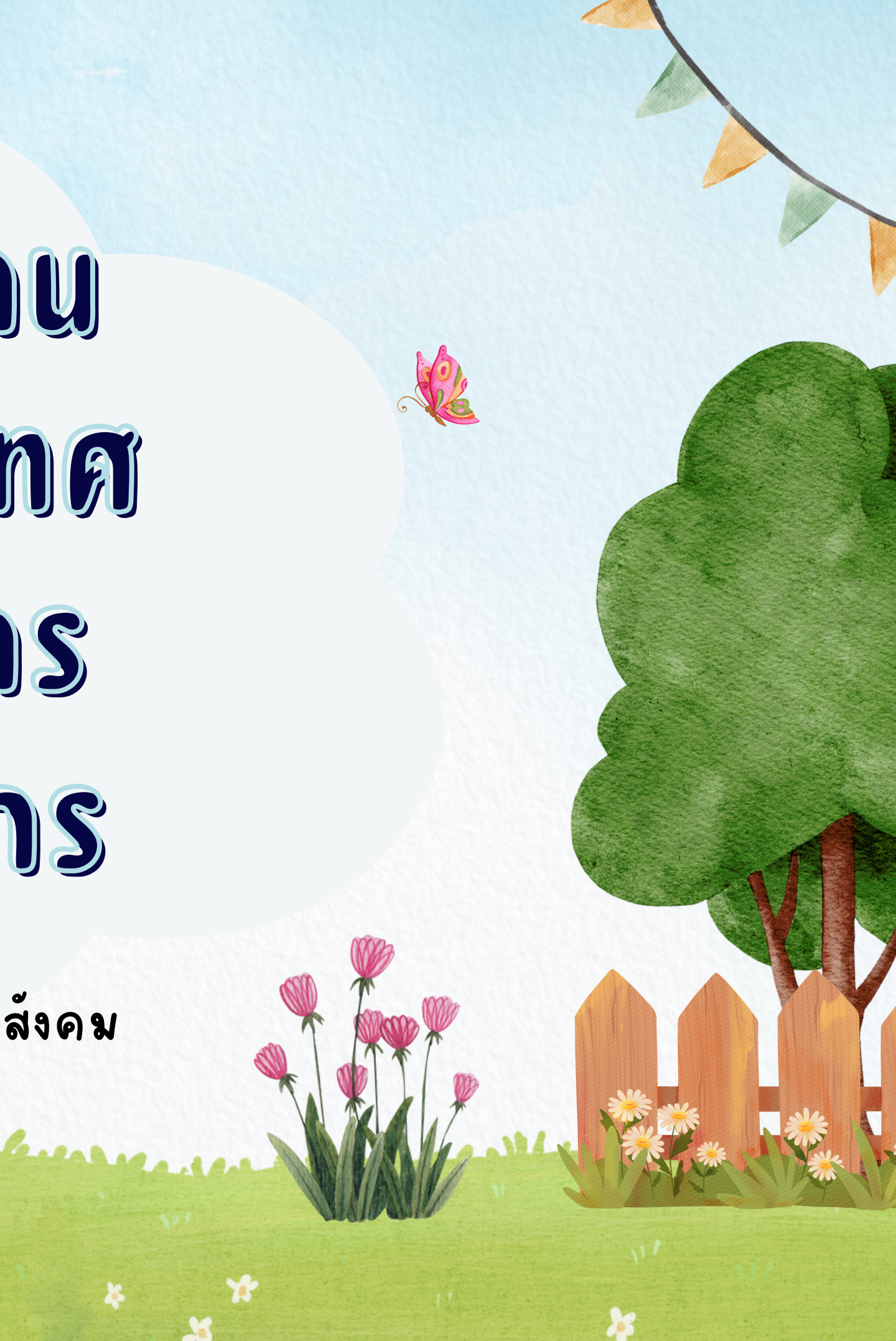

# 1. เริ่ม ริ่ ต้นการใช้งานระบบ

<u>สำหรับ</u> หัวหน้าภาค

คณบดี รองอธิก ธิ ารบดี และอธิก ธิ ารบดี

การเข้าสู่ระบบ ใช้เวลาไม่เกิน กิ 1 นาที

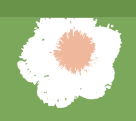

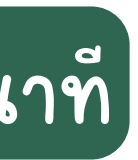

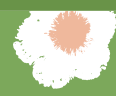

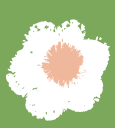

# การเข้าสู่ระบบ (login)

### 1) พิมพ์ URL: https://kuservice.psd.ku.ac.th/login **\*\*แนะนำ การใช้งานระบบบน Google Chrome** 2) คลิก ลิ เข้าสู่ระบบด้วย KU All-Login

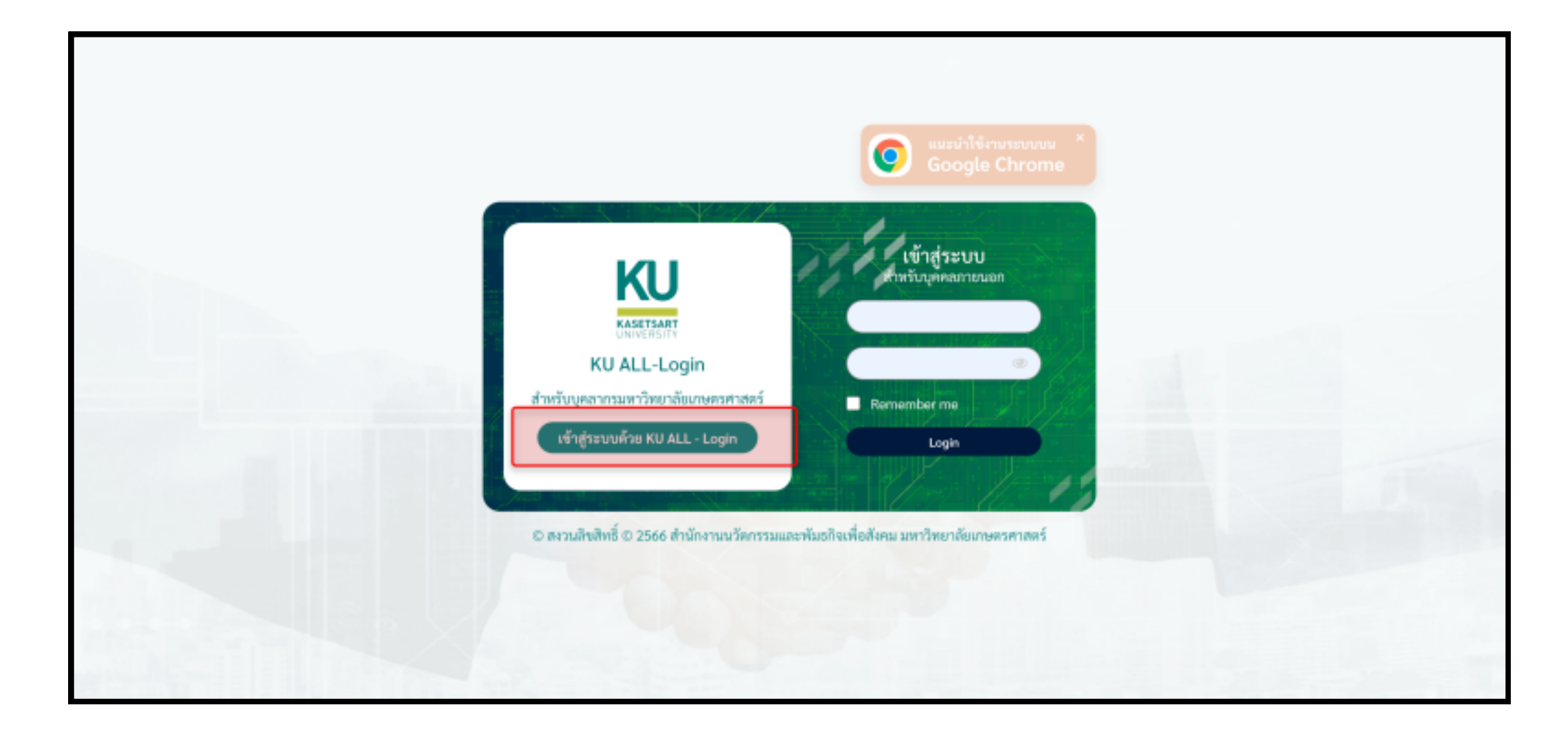

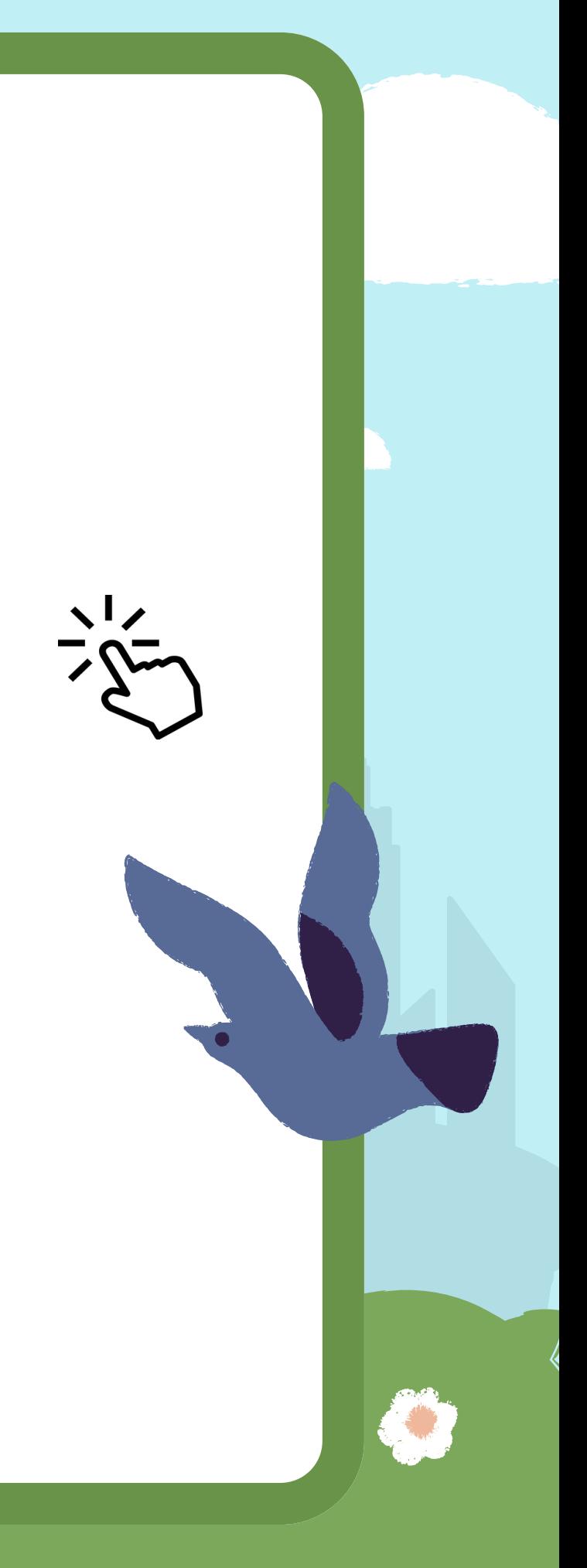

# การเข้าสู่ระบบ (login)

# 3) กรอก Username และ Password (Account Nontri) 4) คลิก ลิ ที่ Sign In

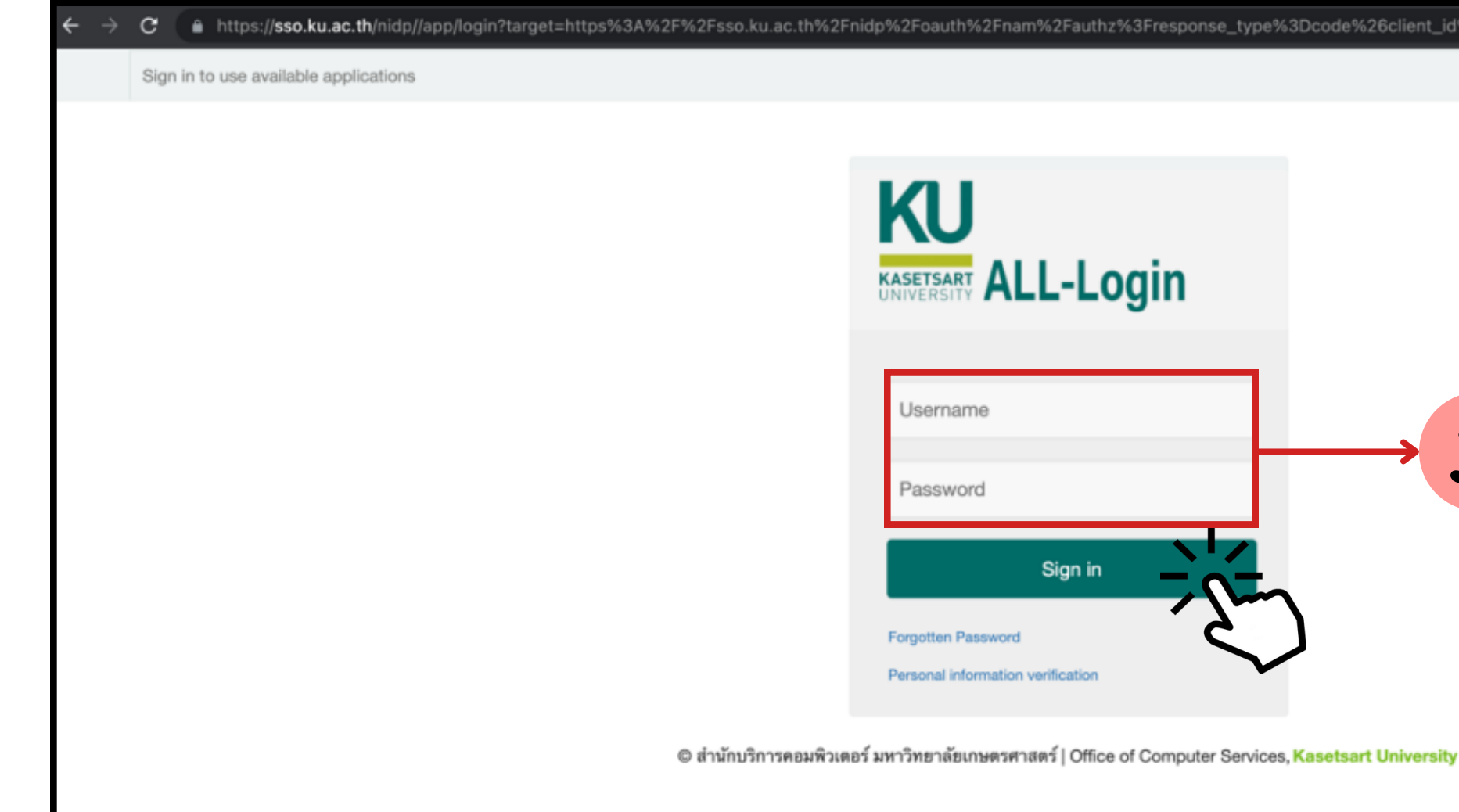

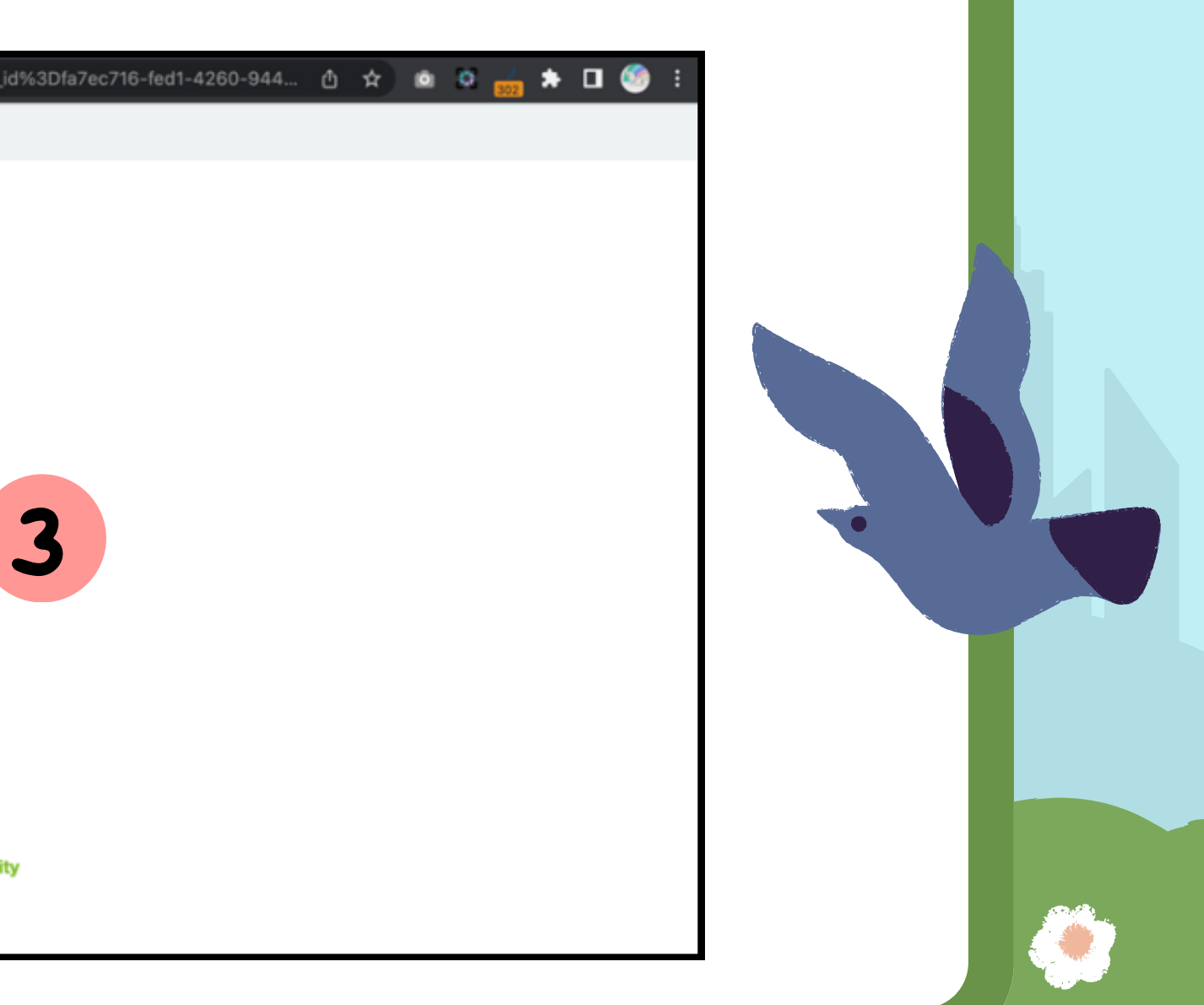

# การเข้าสู่ระบบ (login)

5) เมื่อเข้าสู่ระบบสำเร็จ ระบบจะแสดงหน้าหลัก <u>โปรดตรวจสอบข้อมูลสมาชิก</u>

- สิท สิ ธิ์การลงนาม
- ตำแหน่ง/สังกัดหน่วยงาน/สิทธ์เป็นหัวหนาโครงการ (เพิ่มเติมนอกเหนือจากที่ตนเอง สังกัด <u>กรณีเป็นผู้บริหารหน่วยงานอื่น</u>)/สิทธัหวหนาภาควิชา/คณบดี/เจ้าหนาที วิทยาเขต/ผอ.กองวิทยาเขต/ ผอ.สำน<sub>ั</sub>กงานวิทยาเขต/รองอธิการบดีวิทยาเขต/อธิการบดี

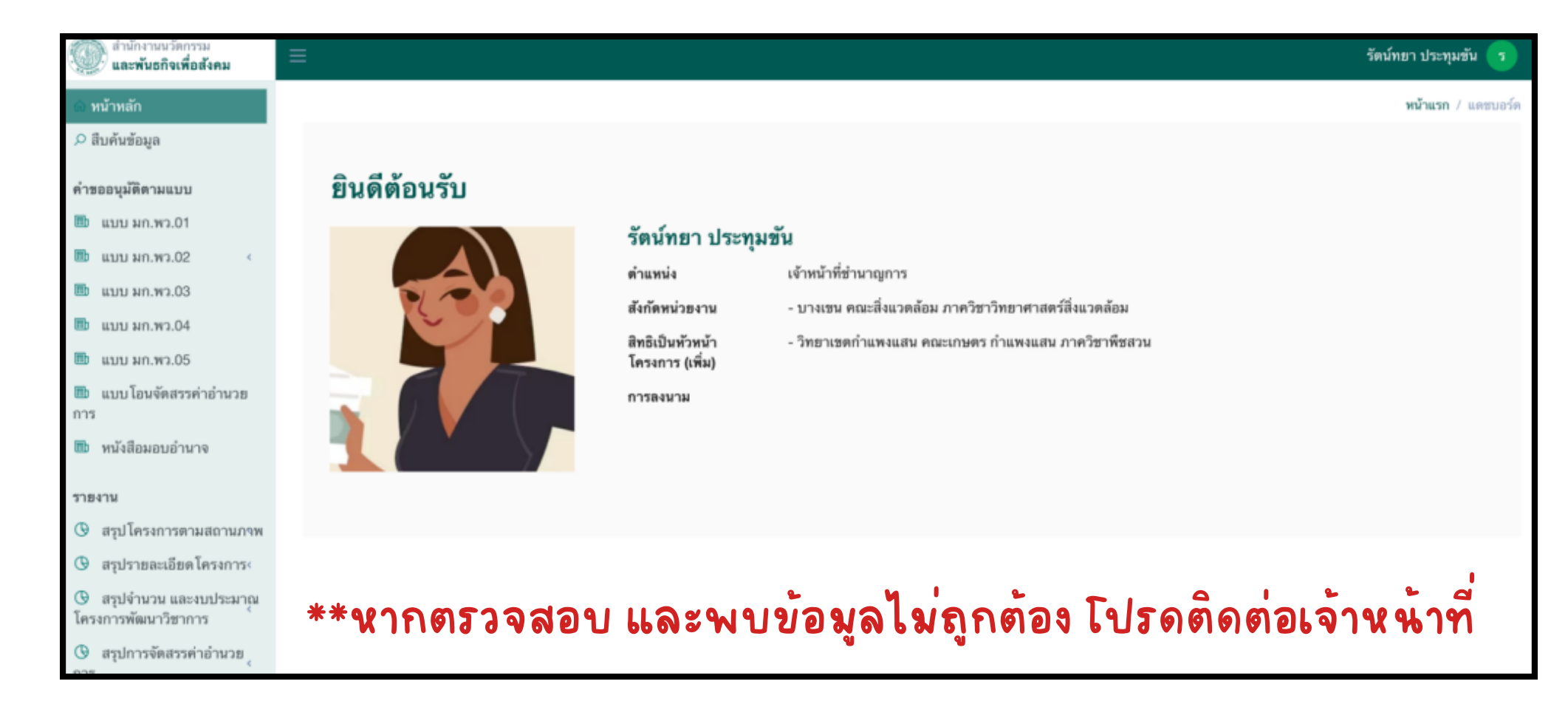

# 1) เข้าสู่ระบบ 2) คลิก Icon ที่มุมขวา จากนั้นคลิก My Account

การตั้งค่าลายเซ็นอีเล็กทรอนักส์ ใช้เวลาไม่เกิน 5-10 นาที

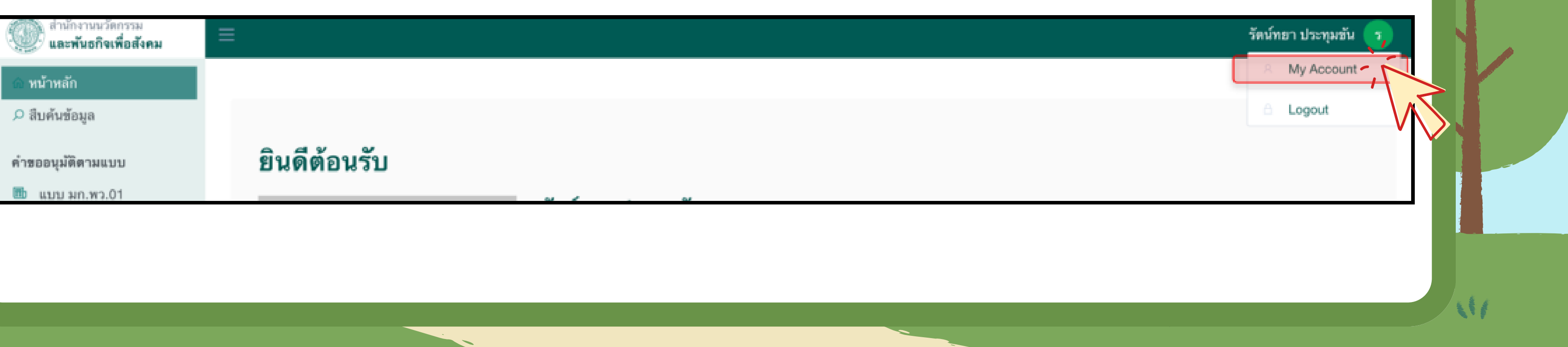

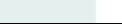

### 3. คลิก "ลงนาม"

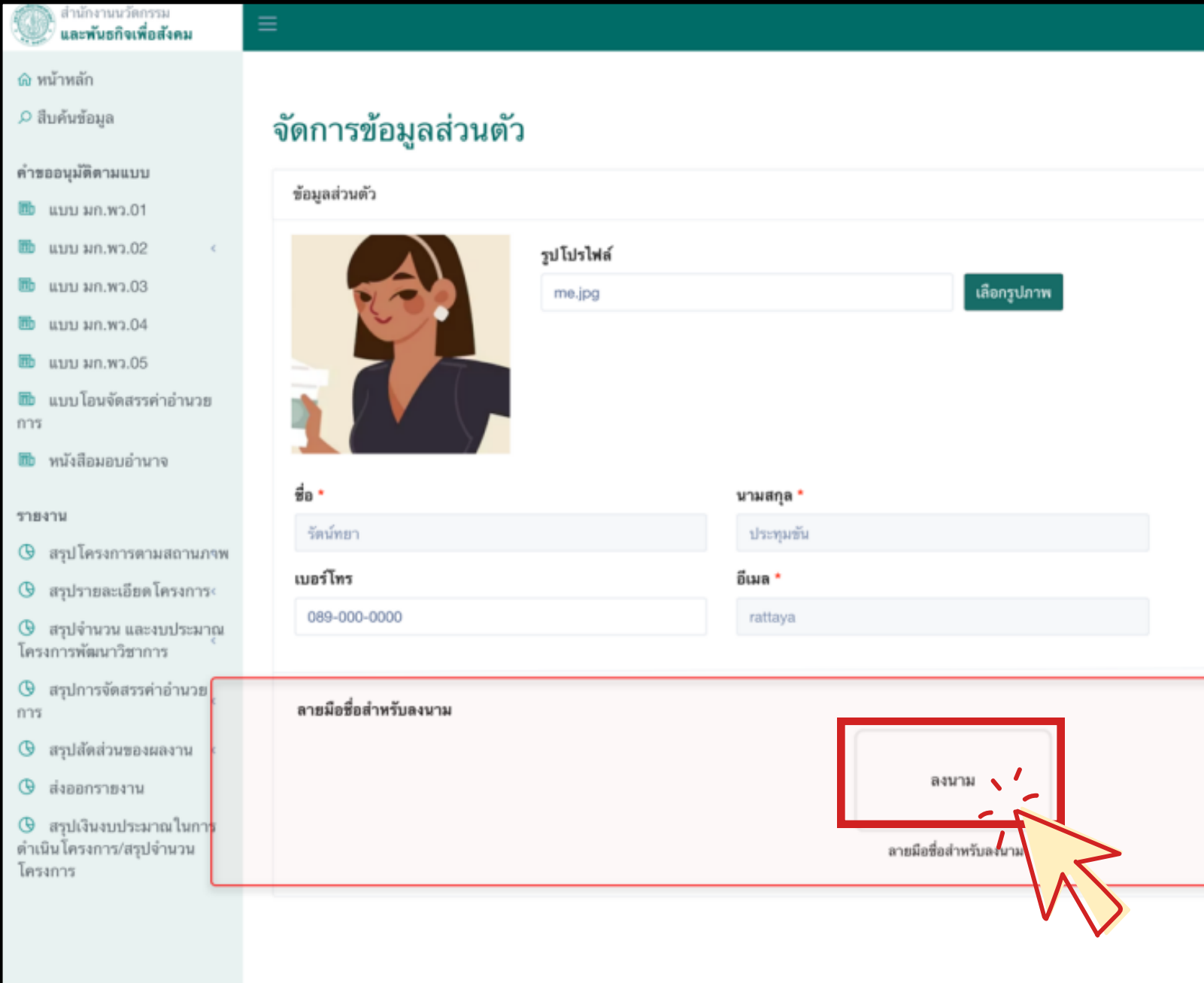

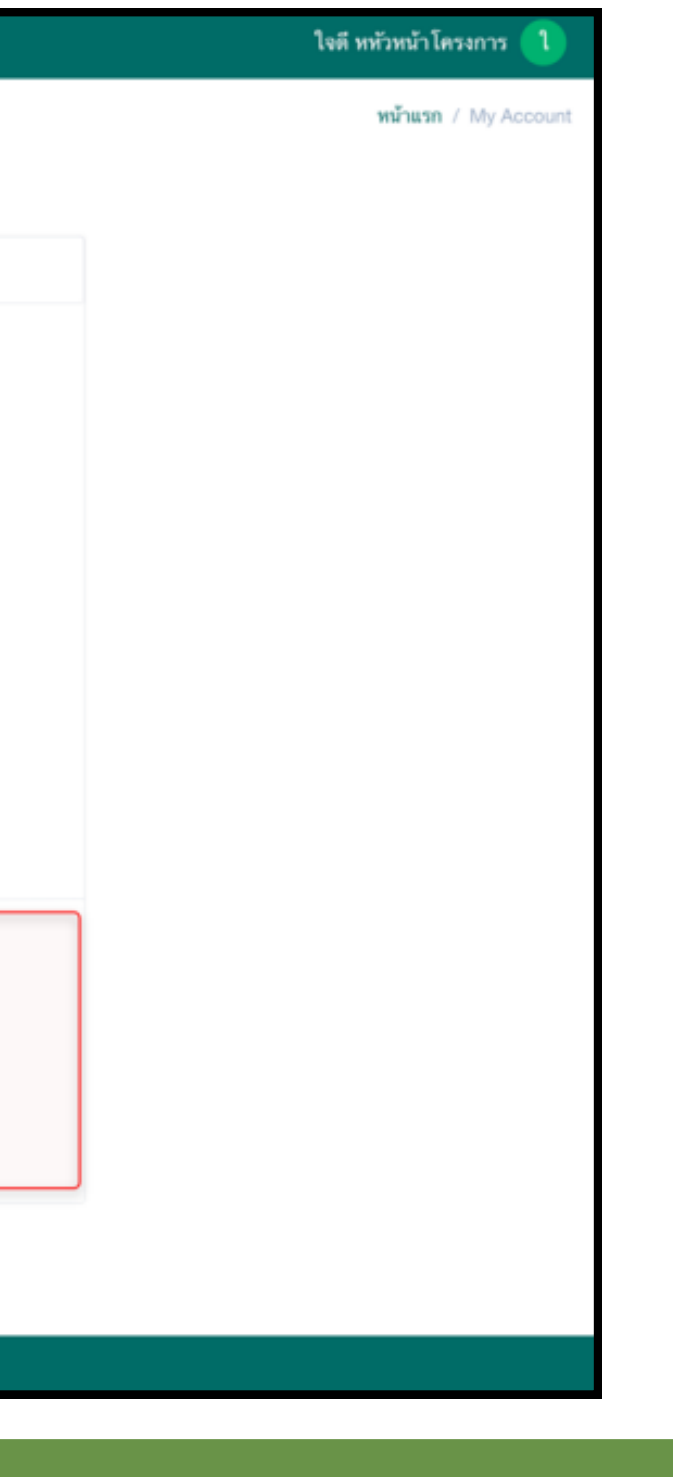

*<u>LE</u>* 

#### 4) การลงนาม มีด้ มี ด้ วยกัน กั 2 รูปแบบ <u>การลงนามแบบที่ 1</u> : ลงนามด้วยการเซ็นบน คอมพิวเตอร์/แท็ปเล็ต ผ่านอุปกรณ เมาส/ทชแพ็ต/เมาส์ปากกา

#### ี<mark>วิธี ใช้งาน</mark> : ลากเมาส์/ทชแพ็ต/เมาส์ปากกา บร**ิเวณพันที่ว่า** ว่ างสีขาว คลิก<mark>ยนยน</mark>

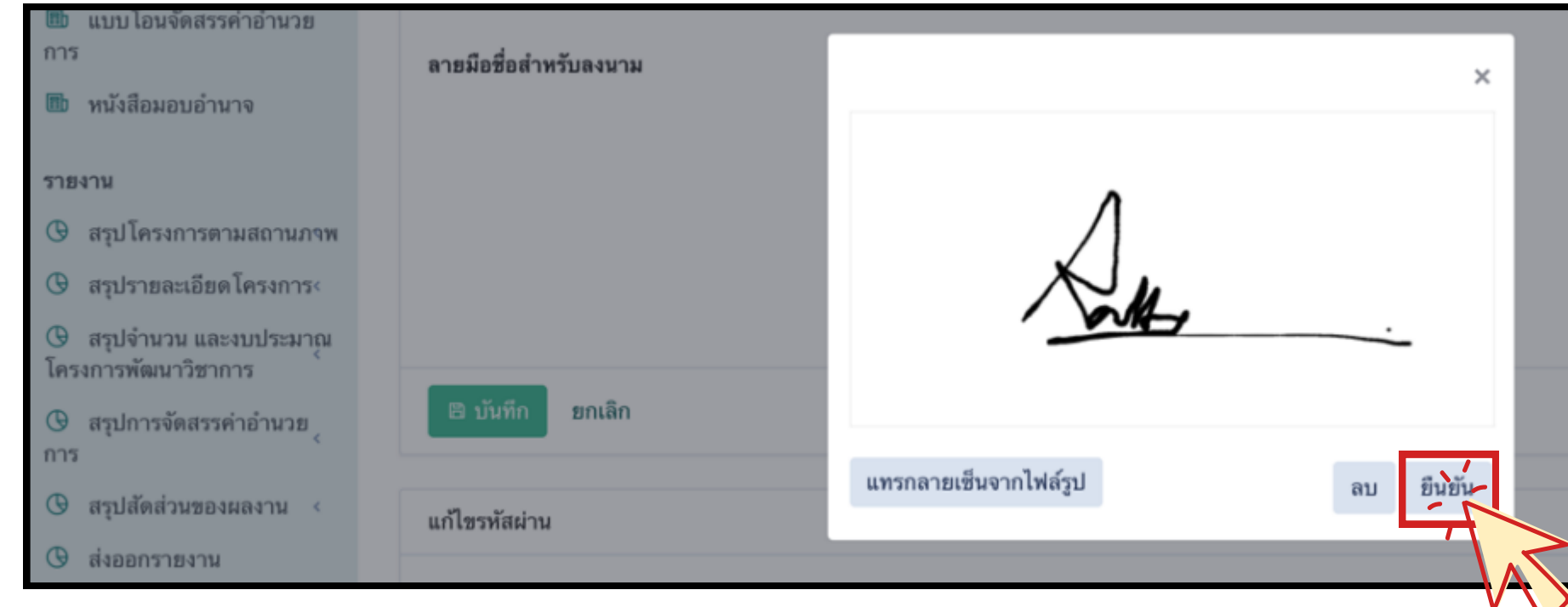

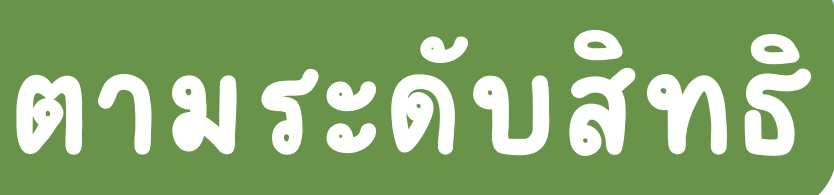

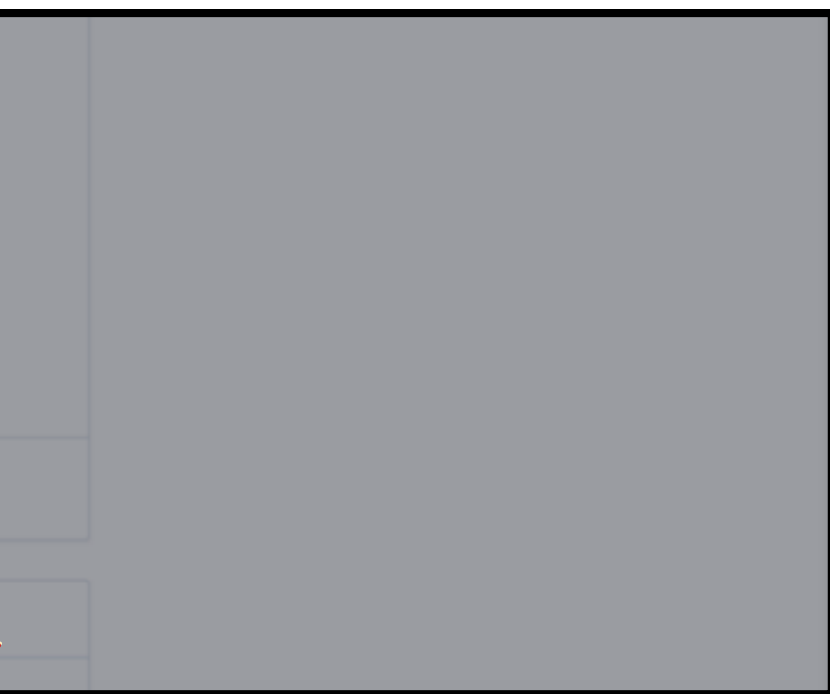

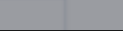

### การลงนามแบบที่ 2 : ลงนามด้วย รูปลายเซ็น

### ี<mark>วิธีไช้งาน</mark> : 1) คลิกแทรกลายเซ็นจากไฟล์รูป

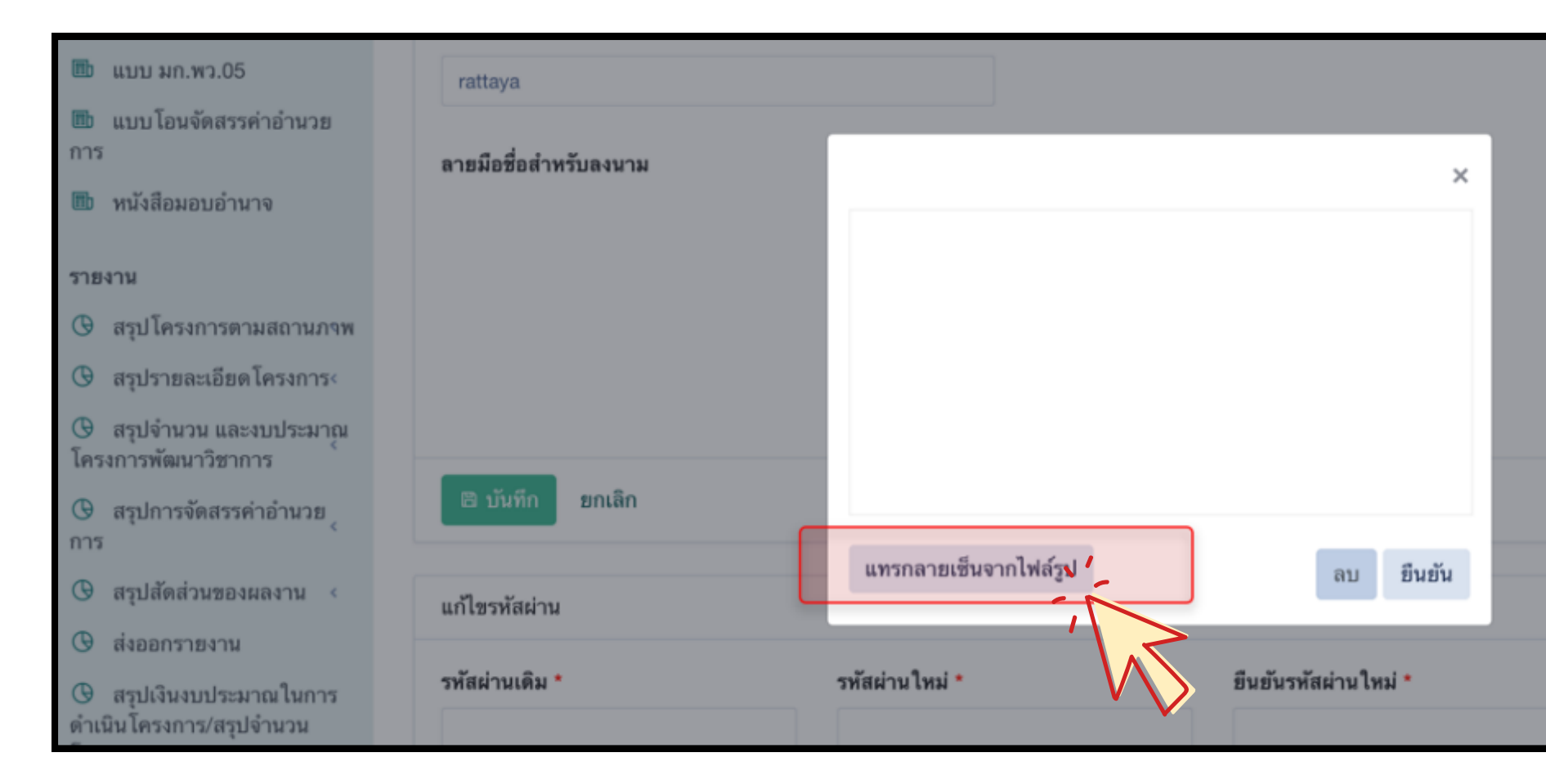

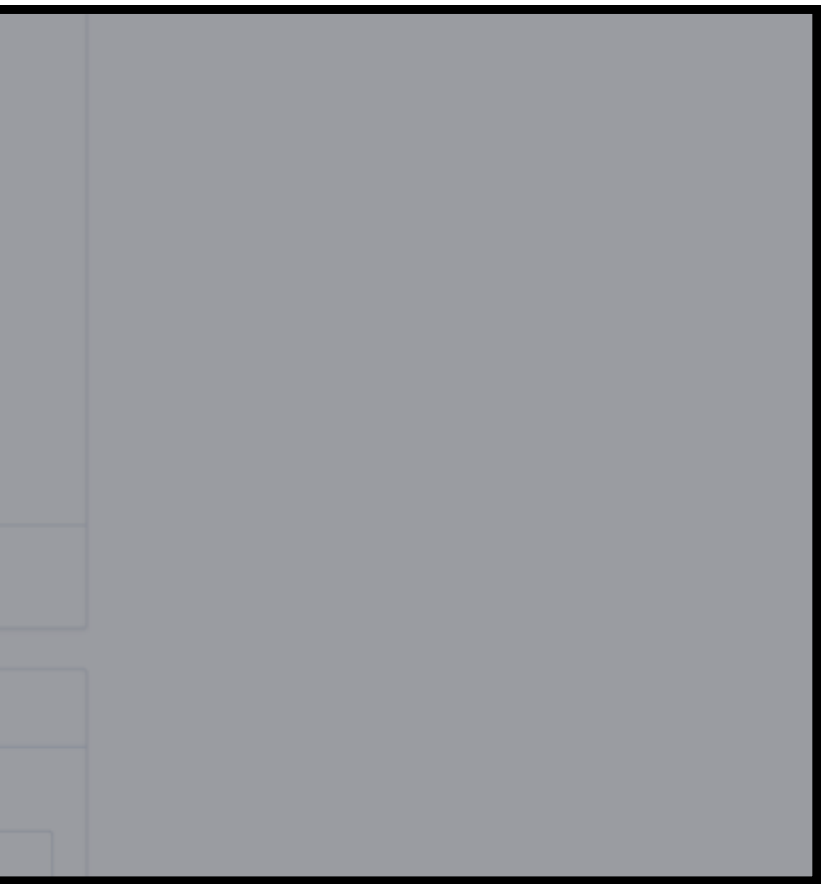

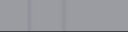

#### 2) เลือกไฟล์รูปลายเซ็นทัต ต้ องการ \*\*รองรับไฟล์สกุล .png/.jpg เท่านั้น 3) คลิก Open

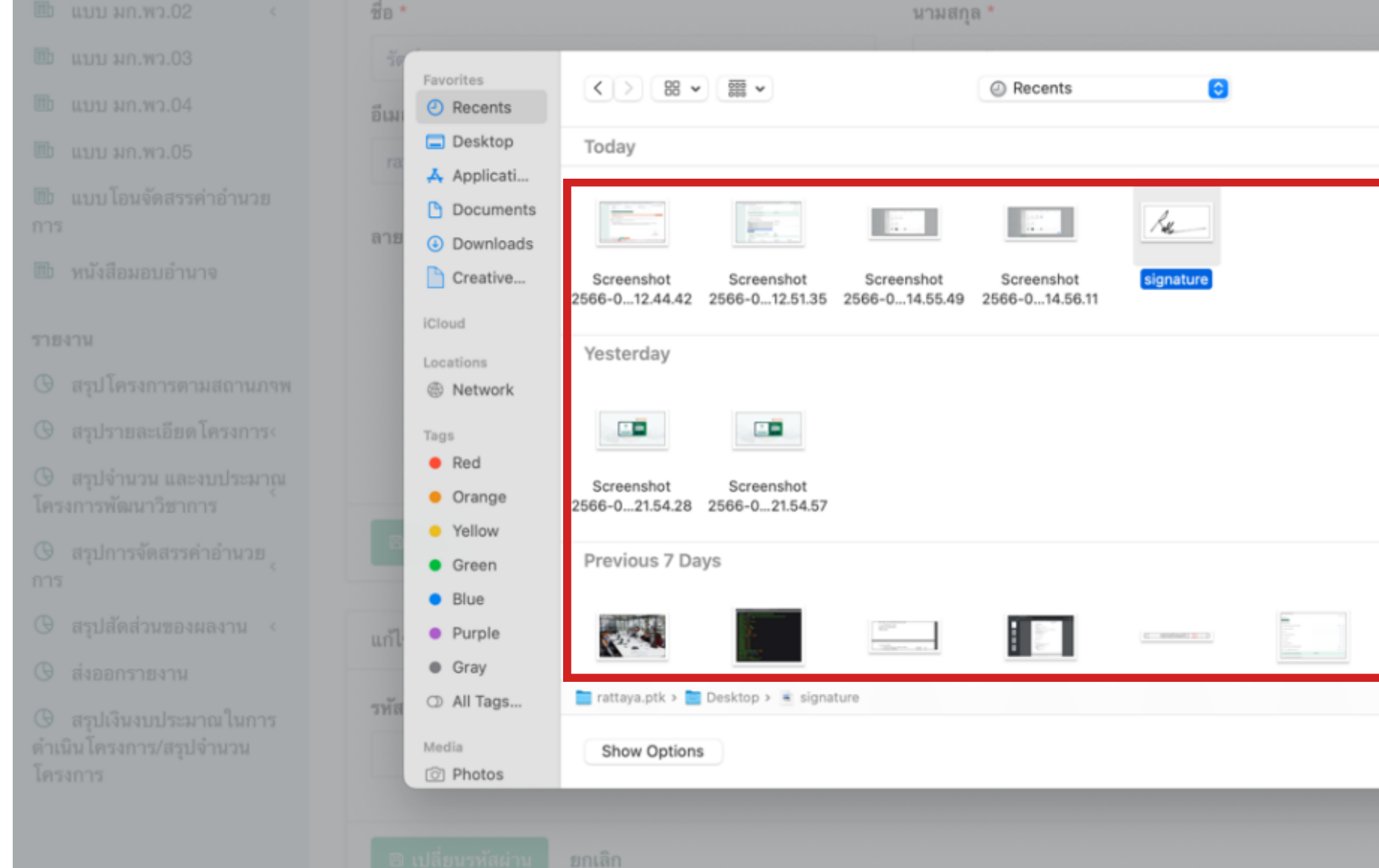

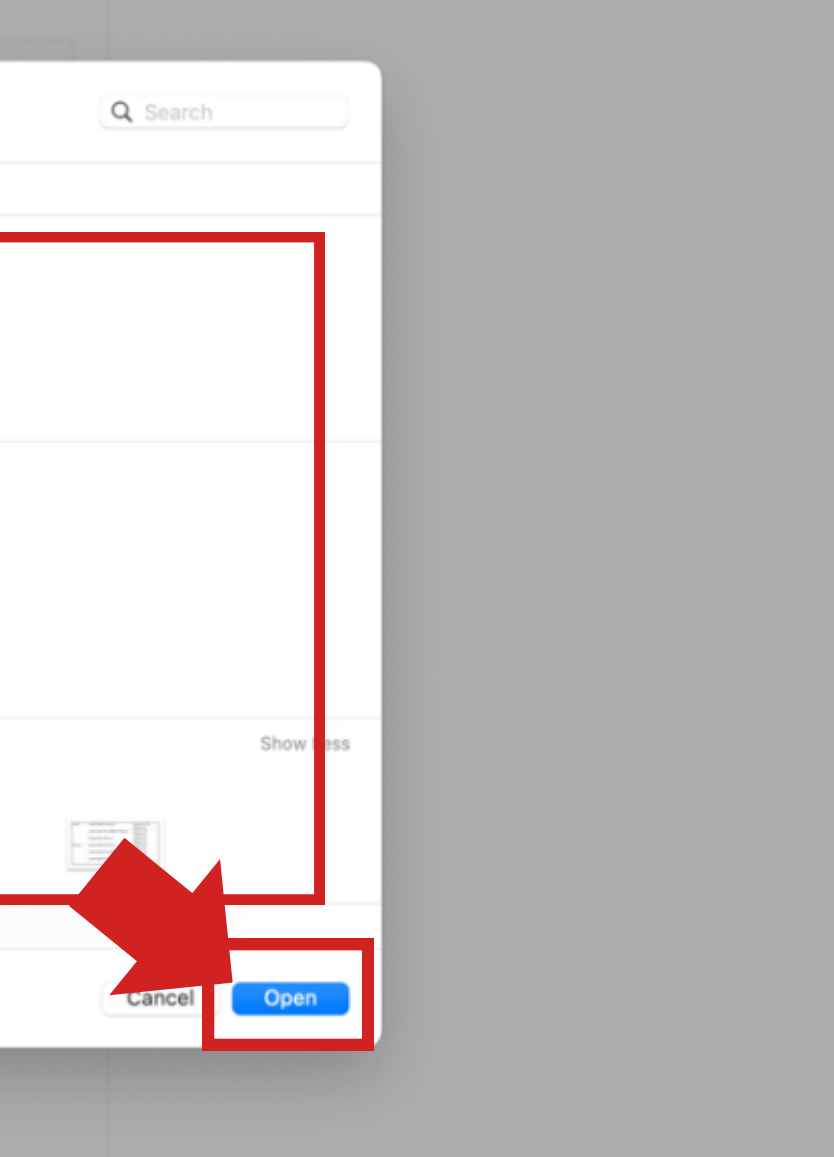

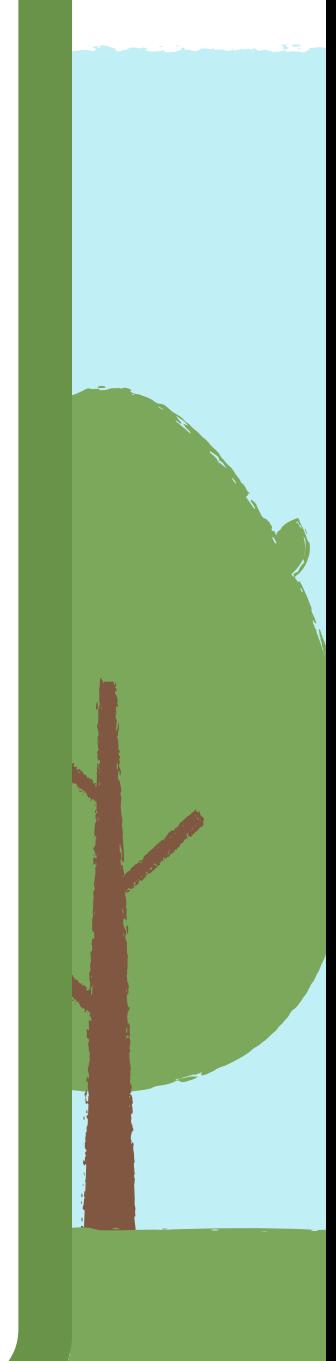

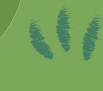

### 4) ตรวจสอบลายเซ็นให้ถูกต้อง

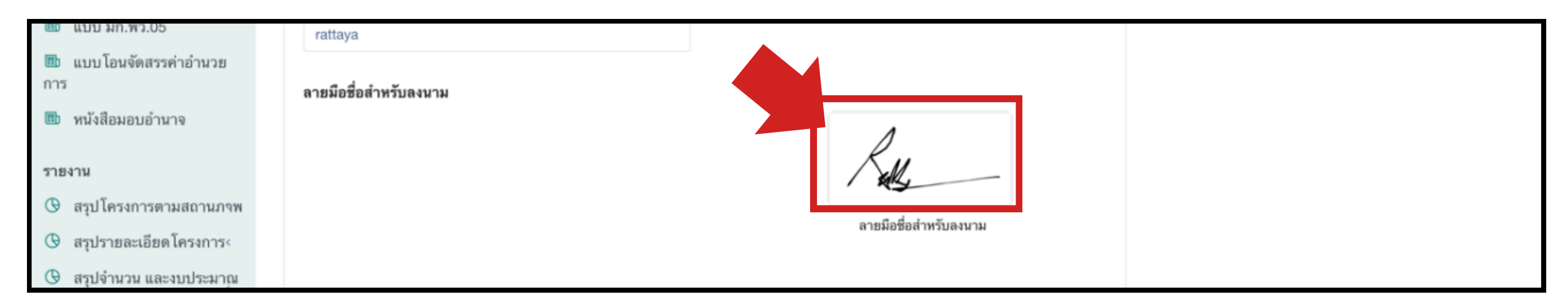

#### 5) คลิก บันทก ระบบจะแจ้งเตือน Account Update Successfully

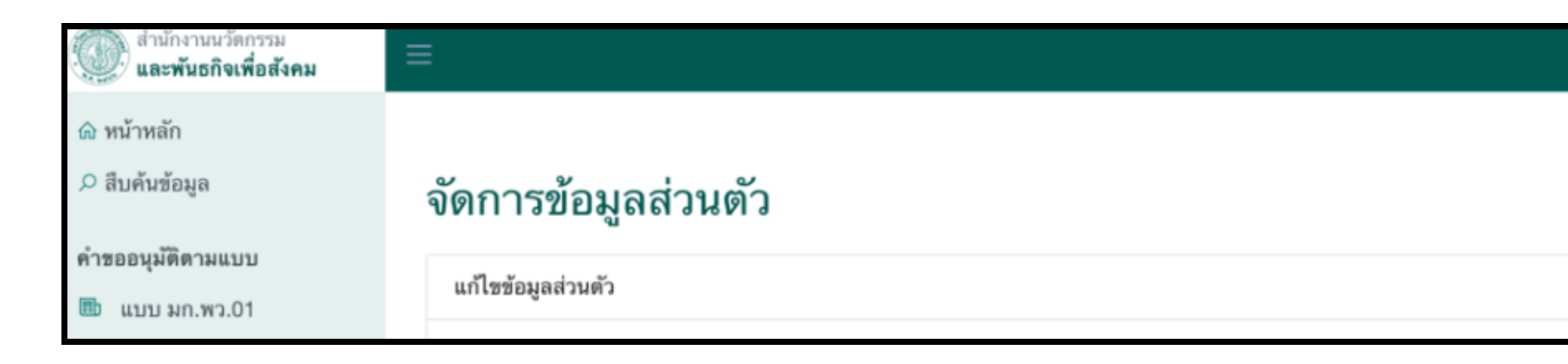

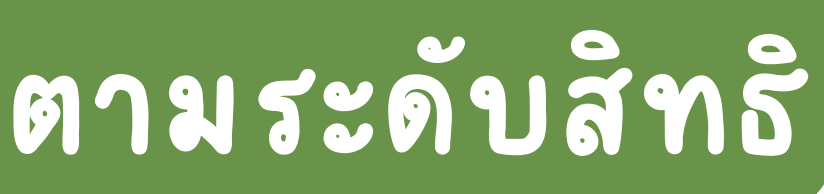

**Account updated successfully** 

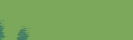

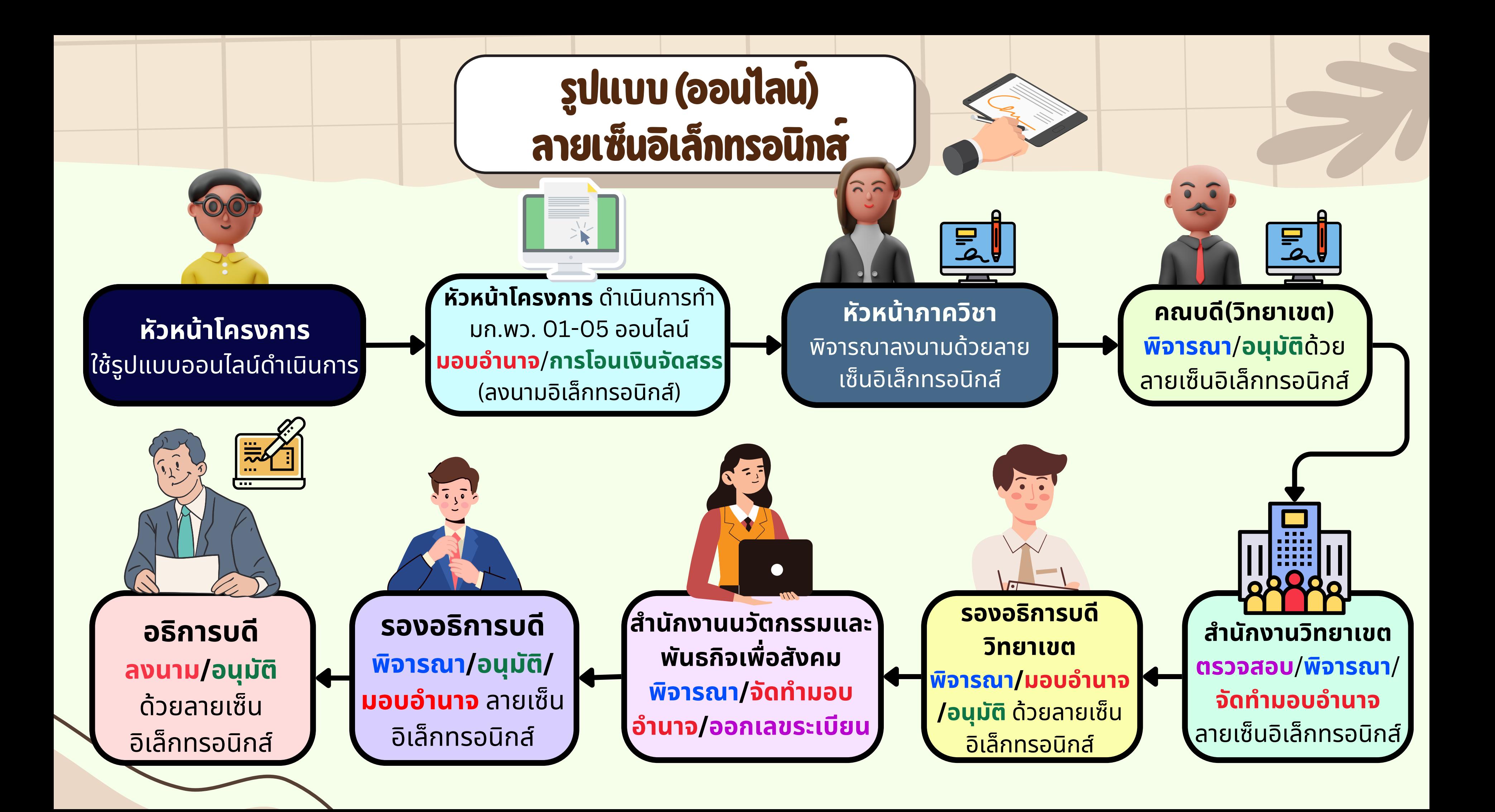

# **งบประมาณไม่ม่ ม่ม่ เกิกิ กิกิน 3 ล้ล้ ล้ล้ าน**

# **อนุมัติ โดย คณบดี**

วิทยาเขต มอบอำนาจุทั่รองวัทยาเขต บางเขน มอบอำ นาจที่ รองอธิการบดี

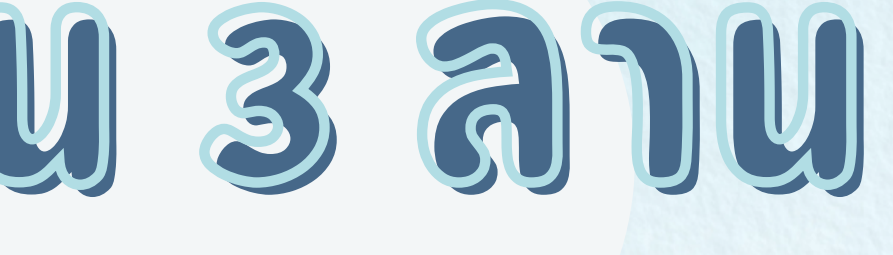

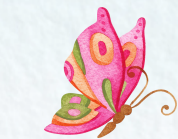

# **งบประมาณ 3-5 ล้ล้ ล้ล้ าน** อนุมัติที่ รองวัทยาเขตนั้น ๆ <u>มอบอำนาจที่</u> รองอธิการบดี

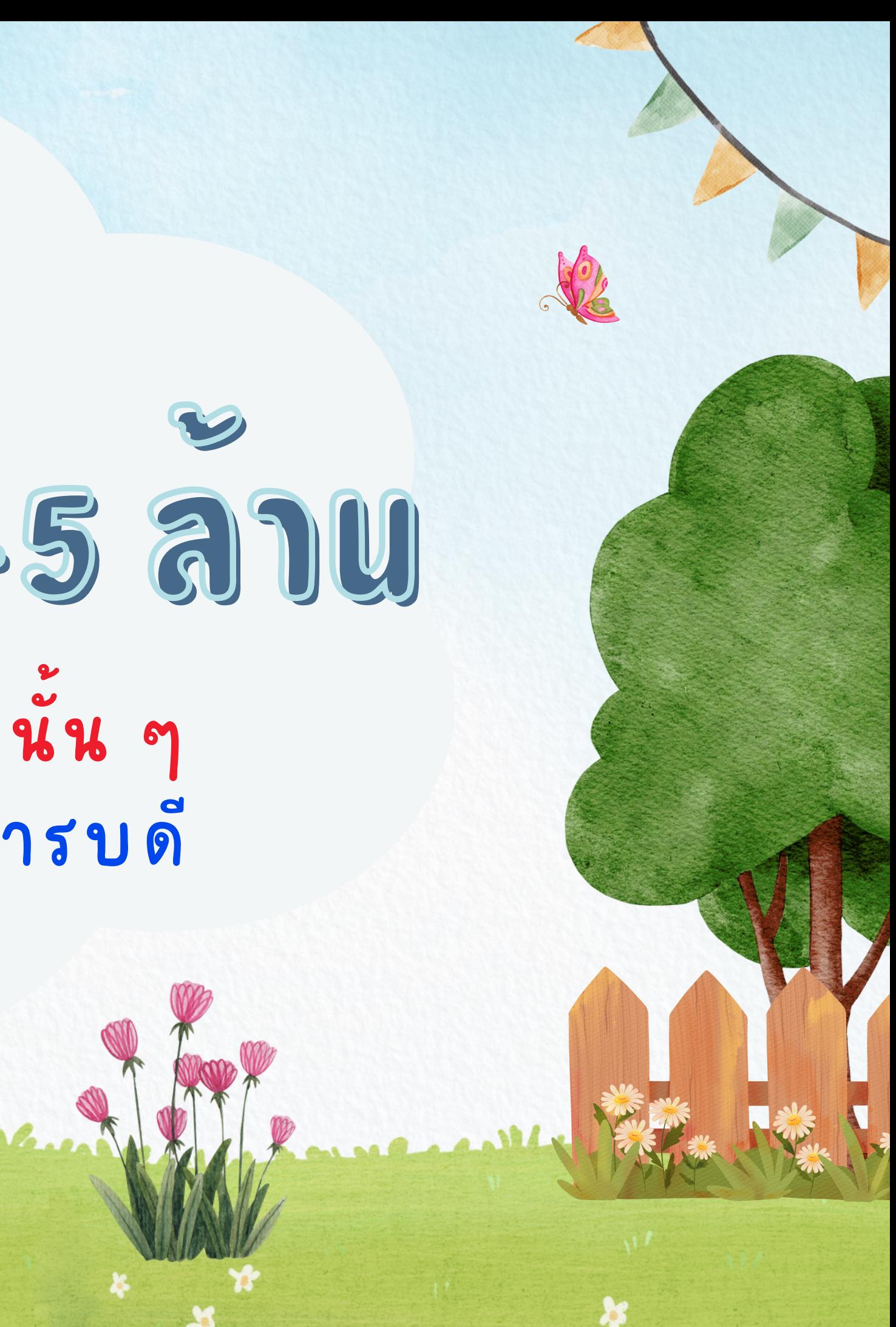

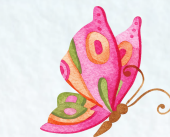

# **งบประมาณเกิกิ กิกิน 5 ล้ล้ ล้ล้ าน**

### <u>อนุมัติและมอบอำนาจทั</u>่อธิการบดี

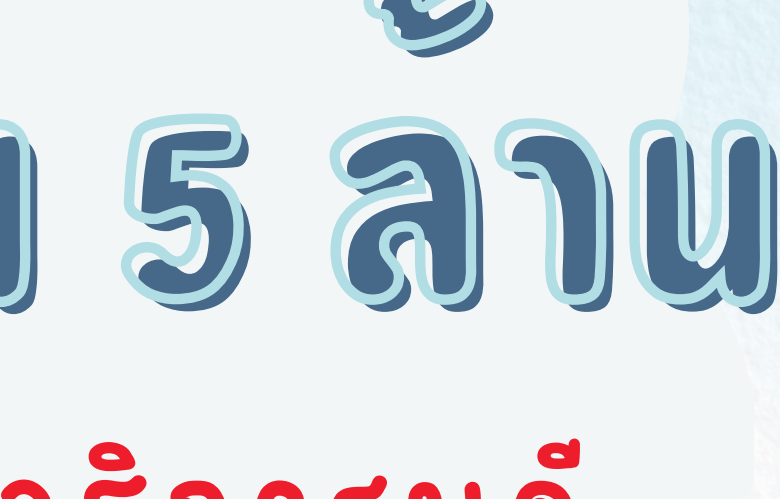

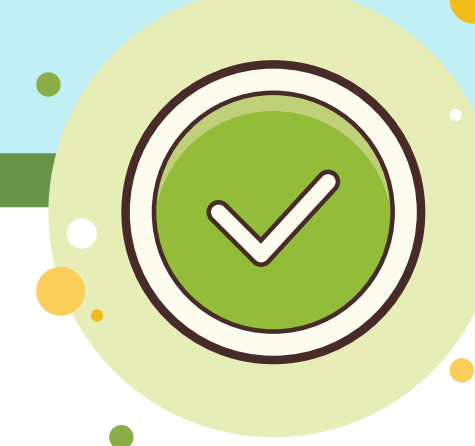

การพิจารณาอนุมัติ/แบบ มก.พว.01-05 (ผู้มีอำนาจลงนาม) สำหรับ หัวหน้าภาค คณบดี พอ.สำนักงานวิทยาเขต รองอธิก ธิ ารบดี อธิก ธิ ารบดี

การพิจารณาอนุมัติ/แบบ มก.พว. 01-05 ใช้เวลาไม่เกิน 15 นาทั

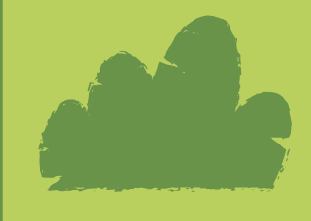

### **การพิจารณา/อนุมัติ มั แ ติ บบ มก.พว. 01 (ผู้มีอำ นาจลงนาม)**

### 1) คลิกเมนู การพิจารณา/อนุมัติโครงการ > แบบ มก.พว.

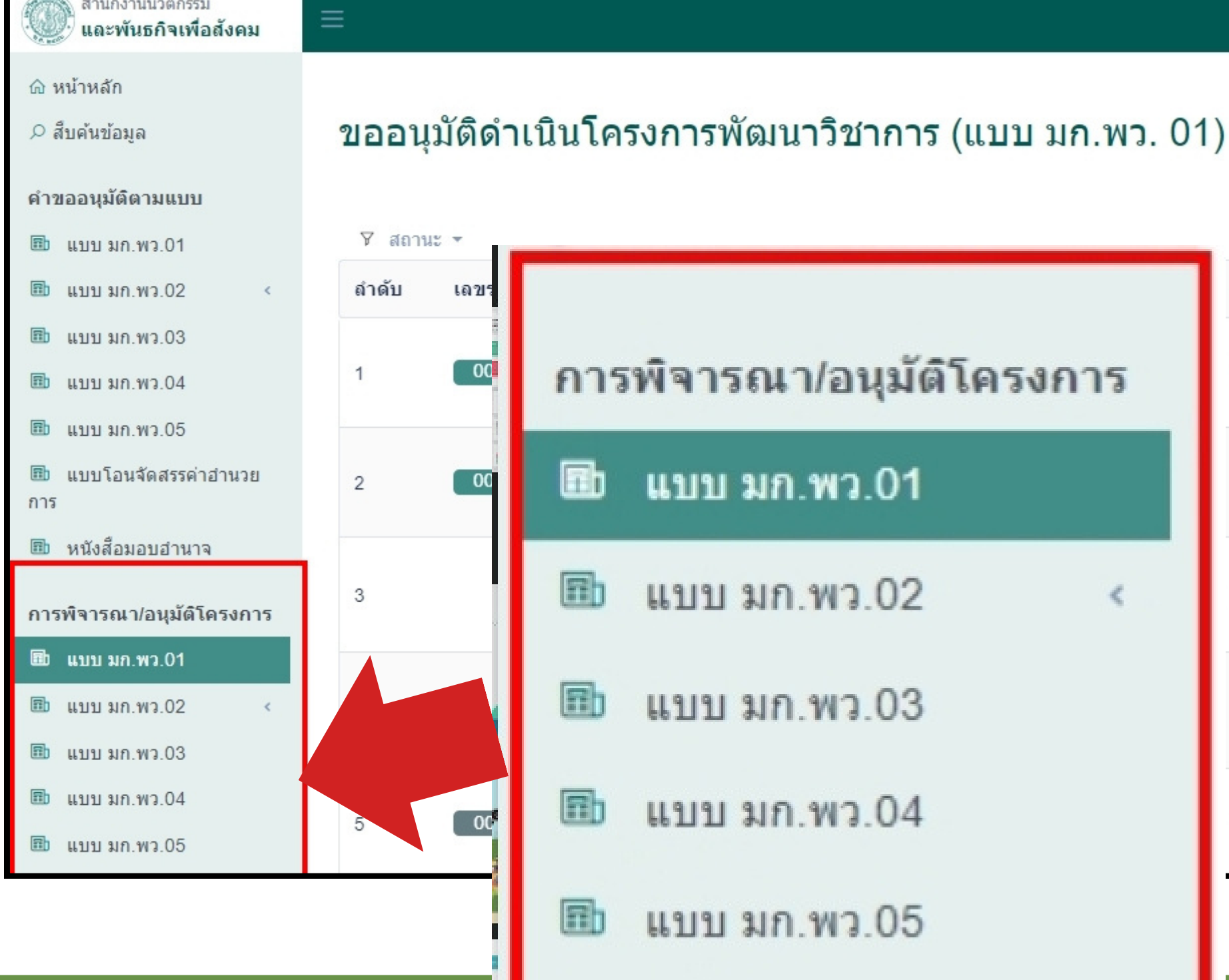

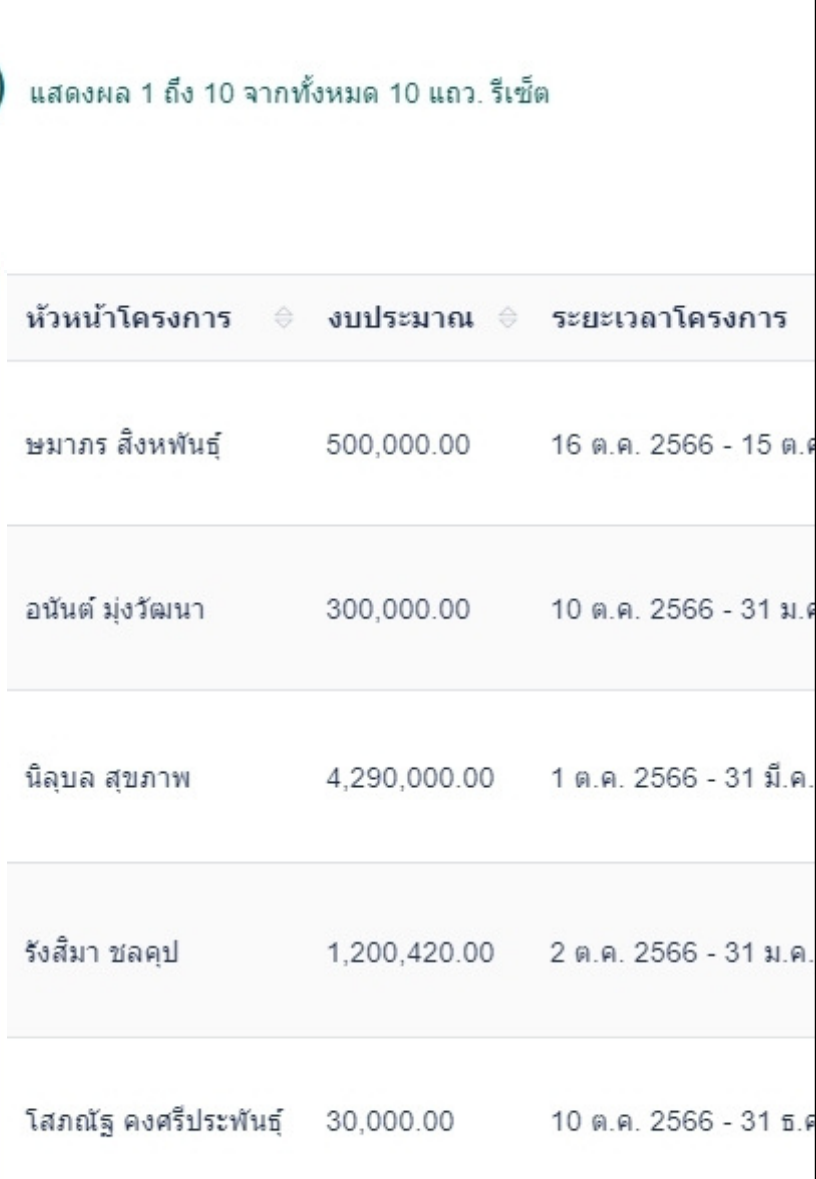

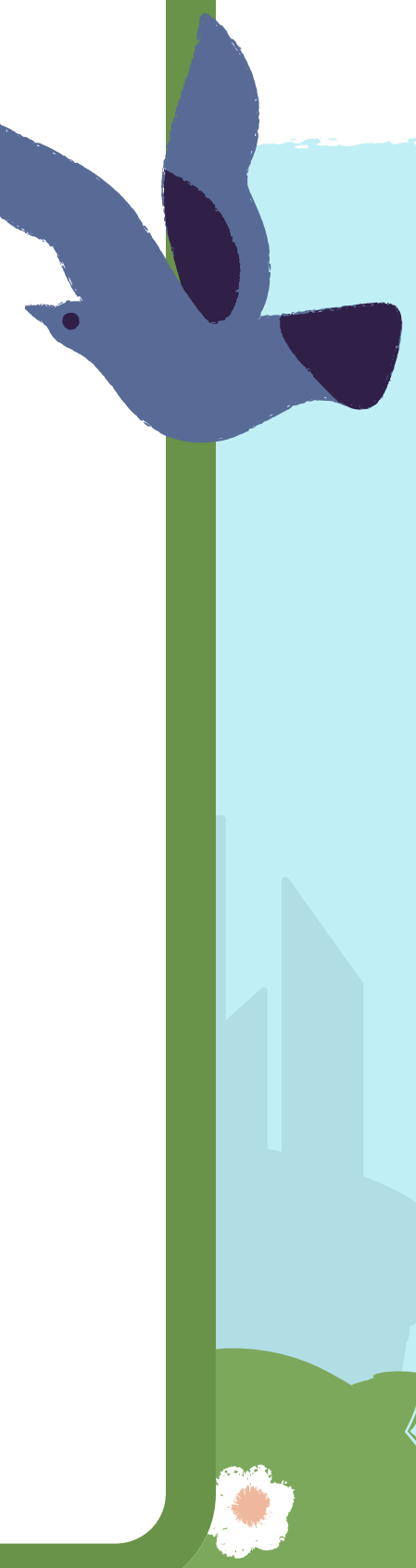

### **การพิจารณา/อนุมัติ มั แ ติ บบ มก.พว. (ผู้มีอำ นาจลงนาม)**

1.1) เลือก > แบบ มก.พว. 01 ขออนุมตีด้าเน็นโครงการ 1.2) เลือก > แบบ มก.พว. 02 ขออนุมัติเปลี่ยนแปลงรายการ มก.พว.01 1.3) เลือก > แบบ มก.พว. 03 ขออนุมตีปิดโครงการ 1.4) เลือก > แบบ มก.พว. 04 ขออนุมตีขยายระยะเวลาดำเนินโครงการ 1.5) เลือก > แบบ มก.พว. 05 ขออนุมตียกเลิกโครงการ

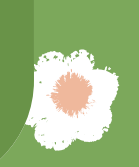

### **การพิจารณา/อนุมัติ มั แ ติ บบ มก.พว. (ผู้มีอำ นาจลงนาม)**

#### 2) ระบบจะแสดงรายการ "โครงการทัต ต้ องพิจารณา" คลิก "ลงนาม" ในโครงการทัต ต้ องการลงนาม

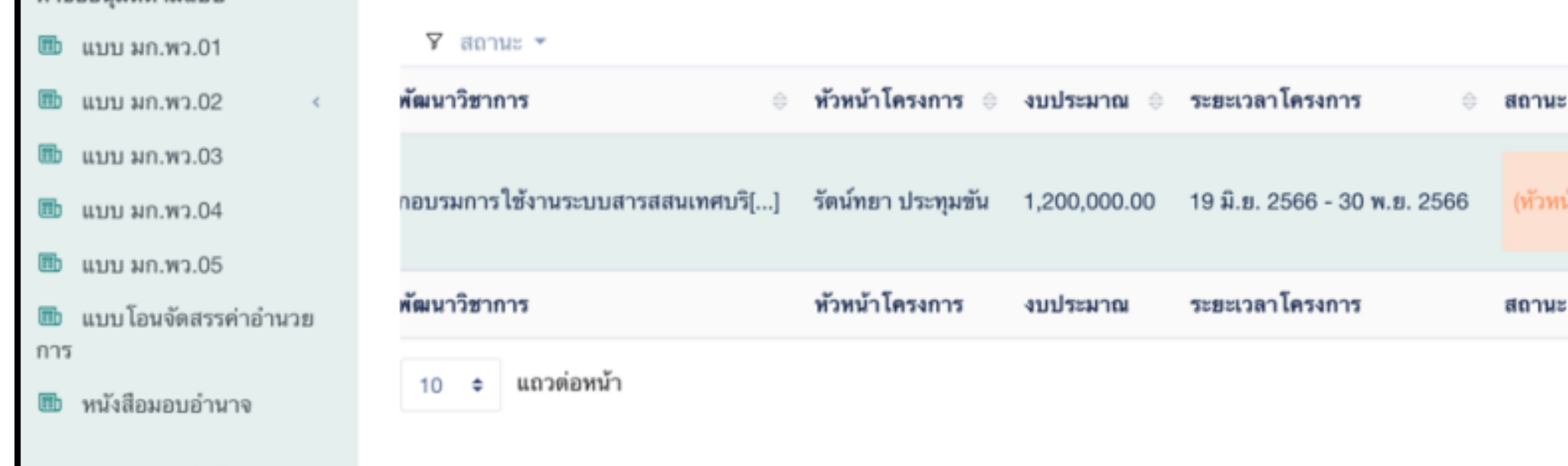

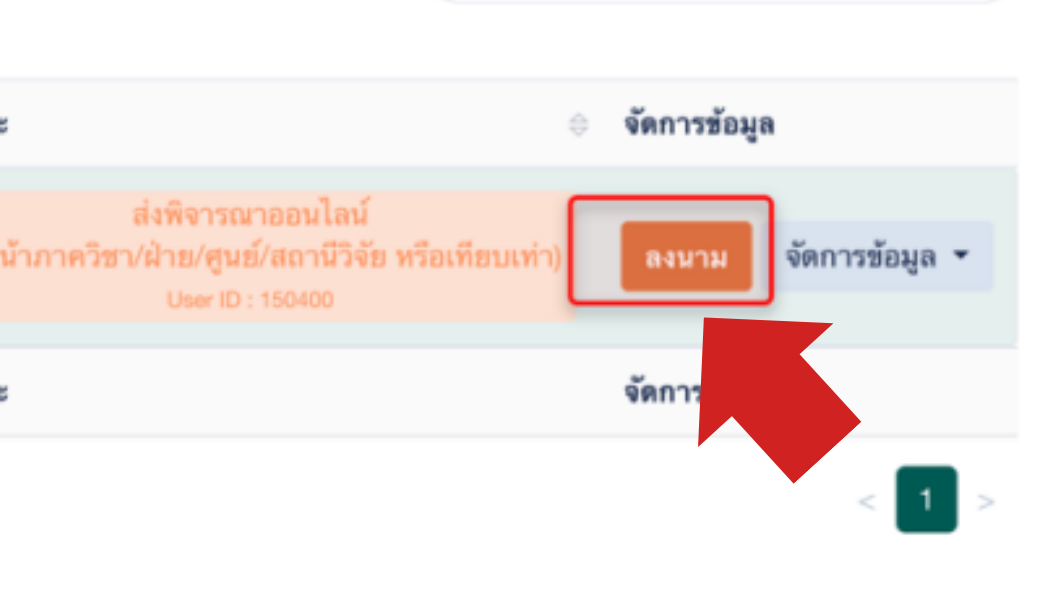

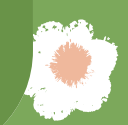

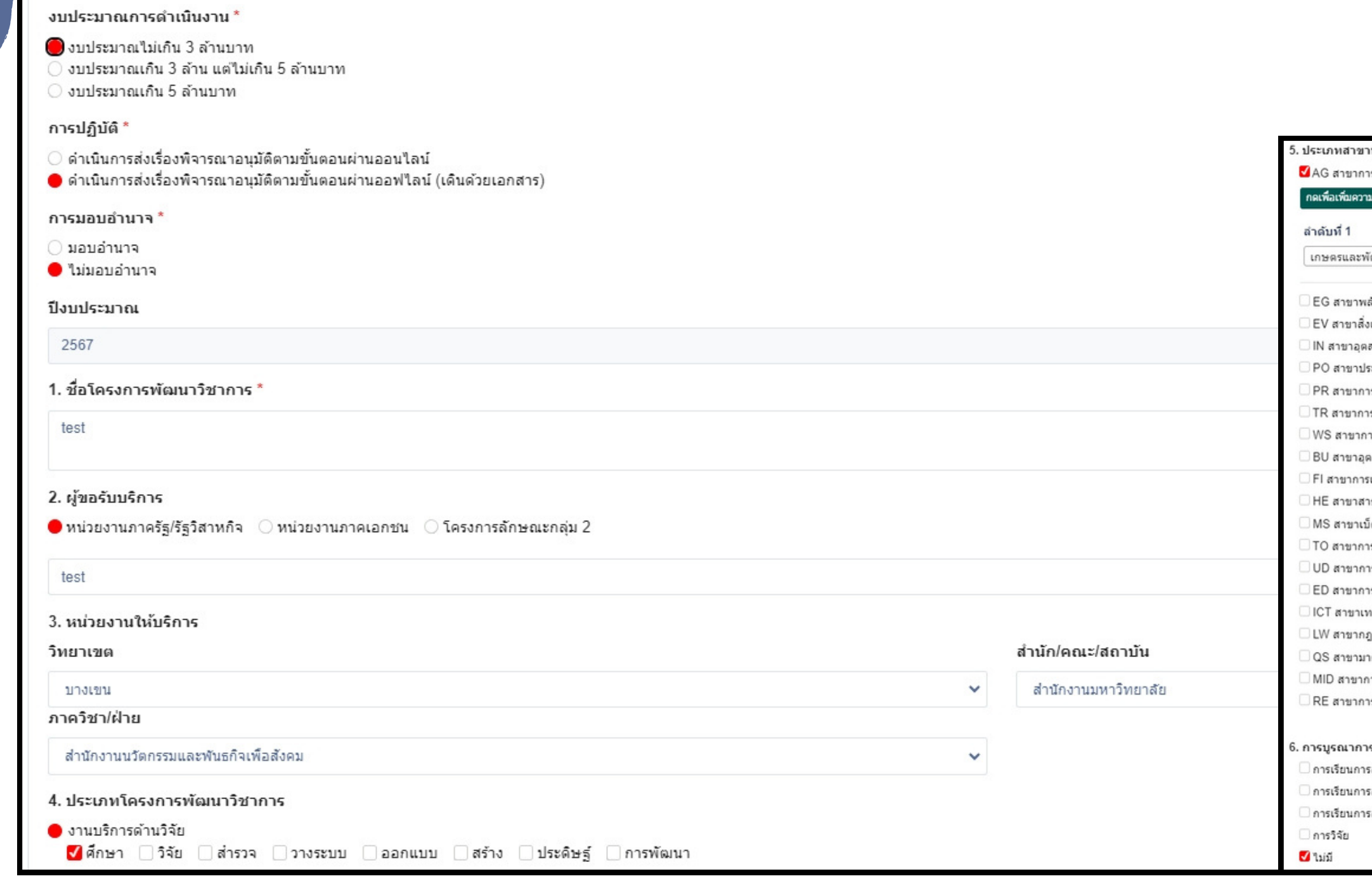

### <u>ตรวจสอบรายละเอียดที่</u> หัวหน้าโครงการจัดทำในระบบ และ เอกสารประกอบ

**The Contract of Street** 

#### าที่เชี่ยวชาณของโครงการ ารเกษตรและพัฒนาชนบท แชียวชาญ  $\blacksquare$ พัฒนาชนบท : Agriculture And Rural Development  $\scriptstyle\star$  . เล้งงาน งแวดล้อม เสาหกรรม ระชากร ารประชาสัมพันธ์ ารคมนาคมขนส่ง ารประปาและสุขาภิบาล ดสาหกรรมก่อสร้าง รเงิน าธารณะสุข บ็ดเตล็ด ารท่องเที่ยว ารพัฒนาเมือง ารศึกษา ทคโนโลยีสารสนเทศและการสื่อสาร ฦหมาย าตรฐานคณภาพ าารบริหารและการพัฒนาองค์กร ารวิจัยและการประเมิน เรงานบริการวิชาการ รสอน - การขยายผลสู่การปรับปรุงรายวิชา/เปิดรายวิชาใหม่ รสอน - เป็นส่วนหนึ่งในรายวิชา รสอน - การต่อยอดสู่หนังสือตำรา

## **การพิจารณา/อนุมัติ มั ติ บัน บั ทึก ทึ ข้อความ มก.พว. (ผู้มีอำ นาจลงนาม)** หากเห็น ห็ ชอบ คลิก ลิ ที่ปุ่ม **"ลงนามบัน บั ทึก ทึ ข้อความ"** โดยผู้มีอำนาจตามลำดับบังคับบัญชา

1. ถ้าระดับความเสี่ยงอยู่ในระดับสูง (H) และสูงมาก (E) ต้องใส่แนวทางการบริหารจัดการความเสี่ยง ่ 2. ถ้าระดับความเสี่ยงอยู่ในระดับปานกลาง (M) และน้อย (L) ไม่ต้องใส่แนวทางการบริหารจัดการความเสี่ยง

บันทึกข้อความ เลขที่ : อว 6501.0210/1111

หนังสือมอบอำนาจ เลขที่ : อว 6501.0210/

14. คำรับรองและความเห็นของหัวหน้าโครงการ

✔ หัวหน้าโครงการใต้รับมอบหมายจากหัวหน้าหน่วยงานที่รับงานพัฒนาวิชาการ ให้จัดทำเอกสาร ขออนมัติดำเนินโครงการพัฒนาวิชาการฉบับนี้ ว่าด้วยการพัฒนาวิชาการ พ.ศ. 2559

✔ หัวหน้าโครงการใต้ทำการตกลงกับผู้ร่วมงานทุกท่าน จากหน่วยงานต่างๆ ที่ทำงานร่วมกัน

เรงการนี้มีความเสี่ยงที่ยอมรับได้

### สามารถดู**เอกสารประกอบ มก.พว.** ได้ บนบัน บั ทึก ทึ ข้อความในส่วนของ**หัว หั หน้าโครงการ**

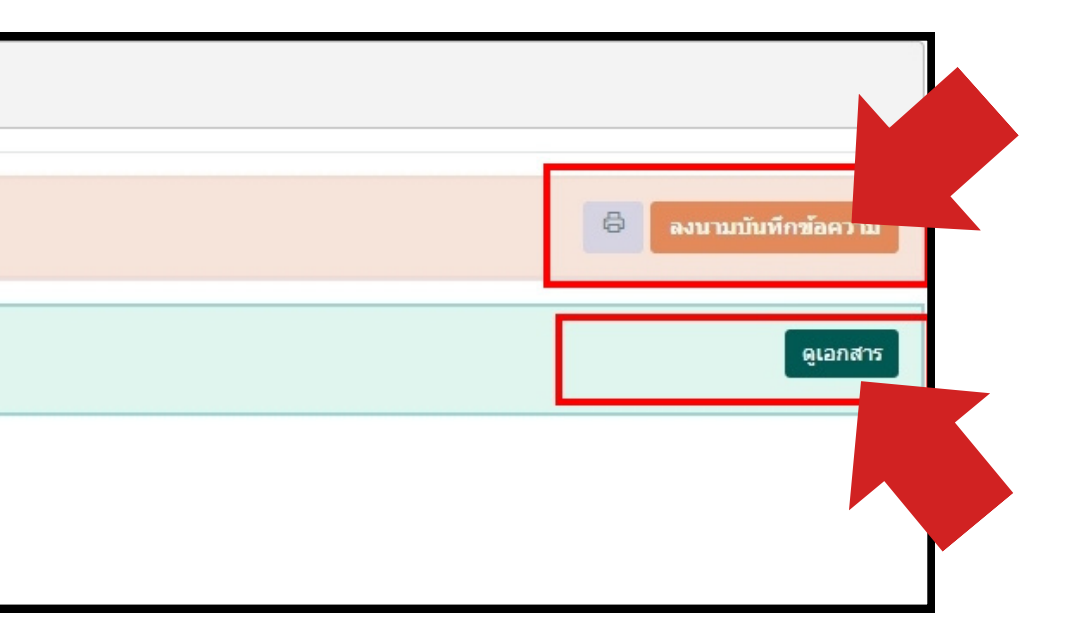

### **การพิจารณา/อนุมัติ มั ติ บัน บั ทึก ทึ ข้อความ มก.พว.01 (ผู้มีอำ นาจลงนาม)**

### **ก่อนลงนาม**บัน บั ทึก ทึ ข้อความ โดย**หัว หั หน้าภาควิช วิ า/คณบดี** ดู**ความต้องการของหัว หั หน้าโครงการ** และ**เอกสารประกอบ**

#### บันทึกข้อความ

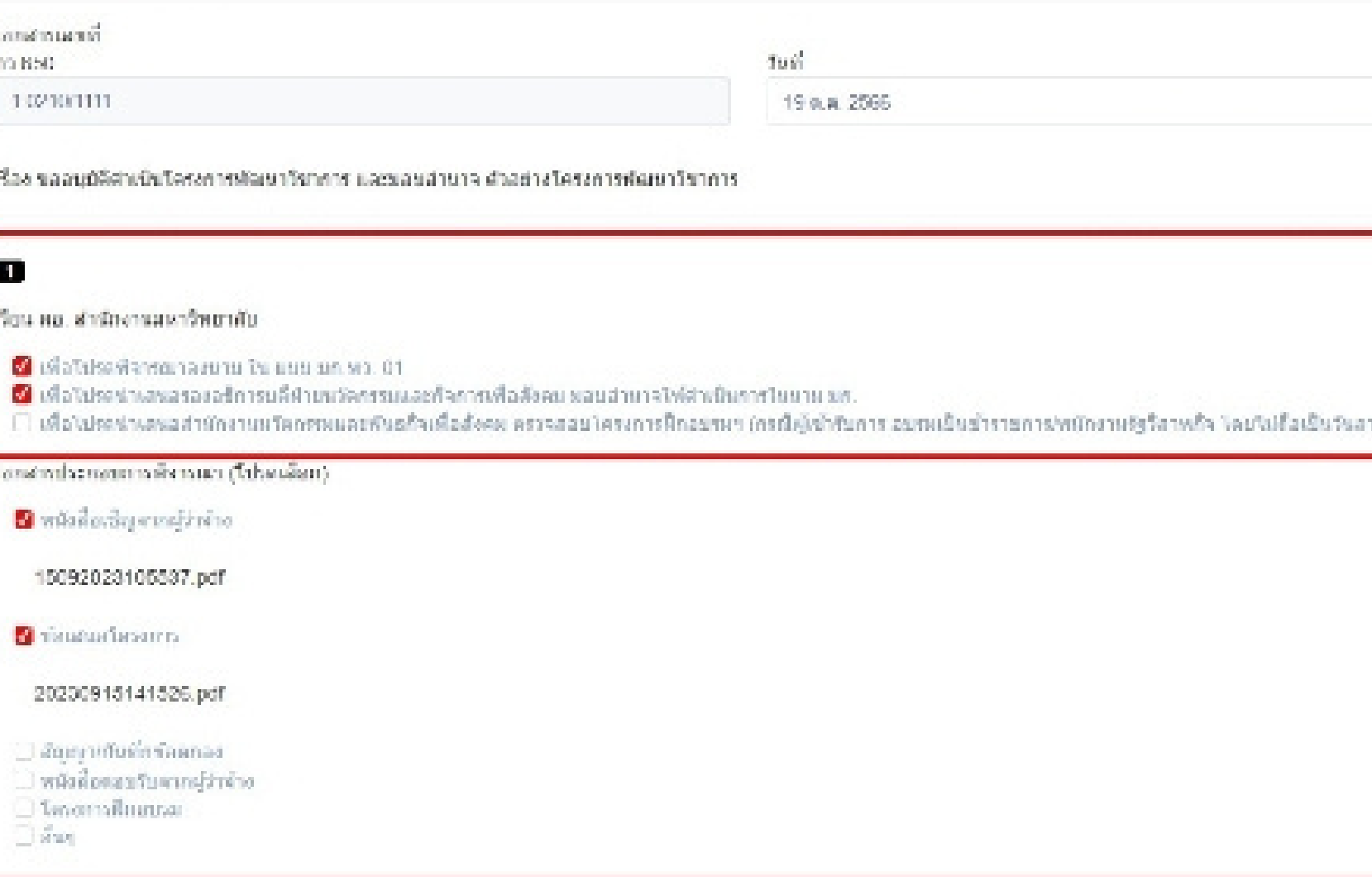

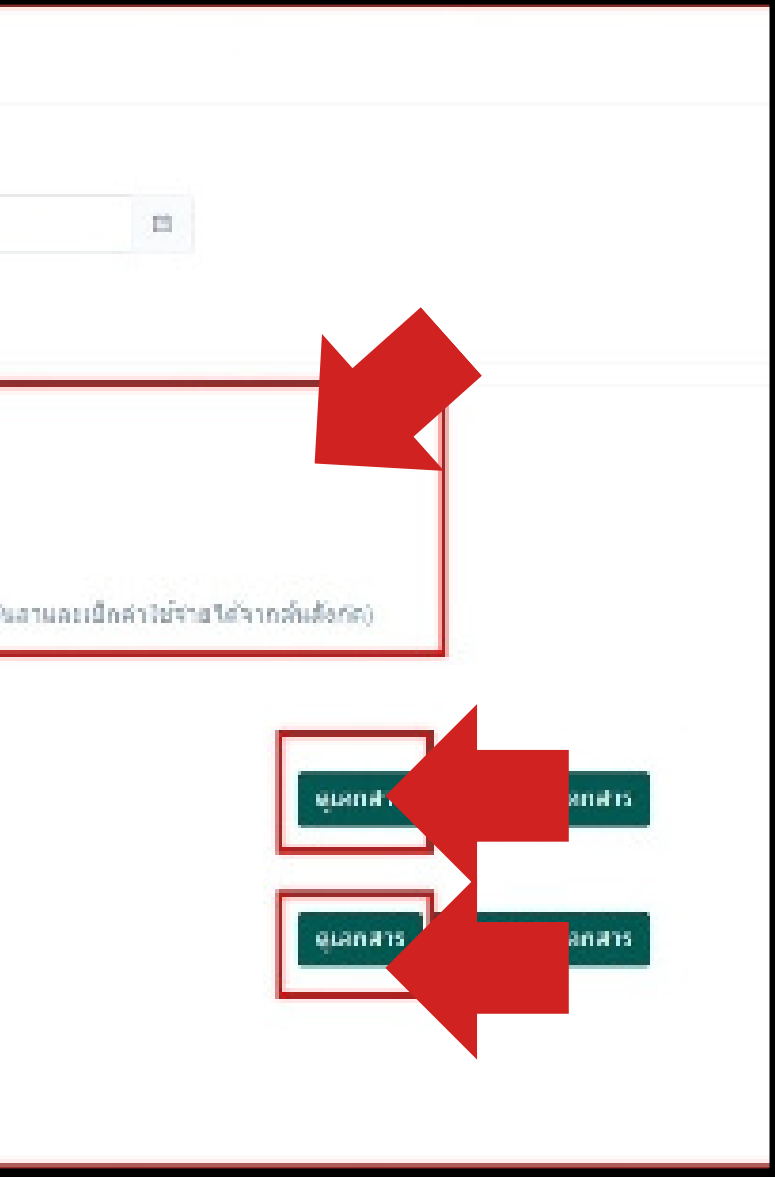

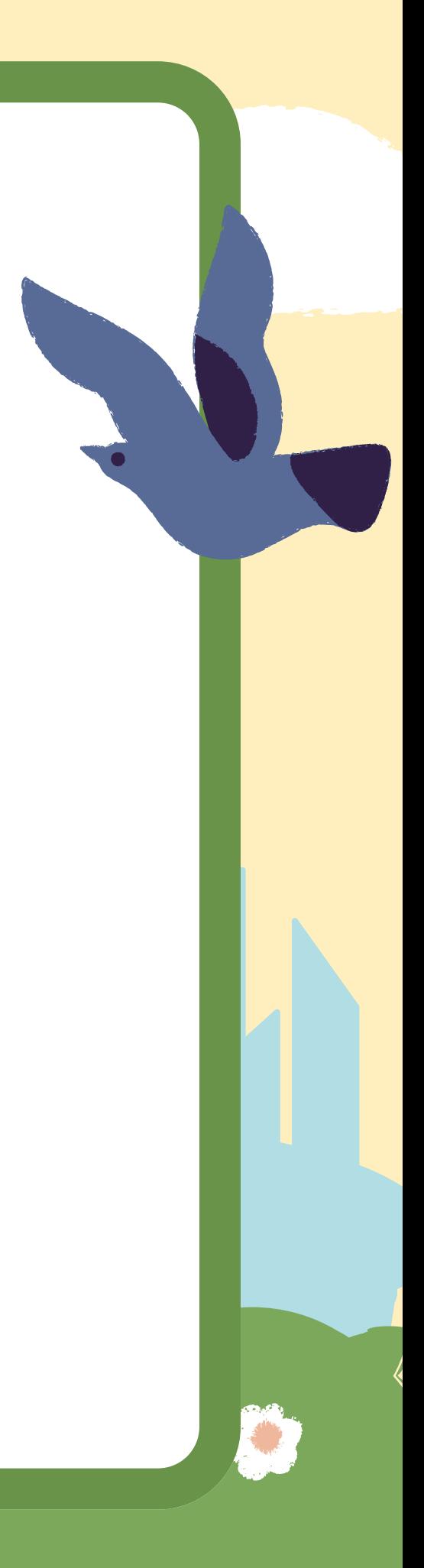

### **การพิจารณา/อนุมัติ มั แ ติ บบ มก.พว. 01 (ผู้มีอำ นาจลงนาม)**

### <u>ตรวจสอบ</u> รายละเอียดโครงการใน มก.พว. 01 และเอกสารประกอบ หากเห็นชอบ ลงนาม หรือ สงปรับแก่ไข ได้

#### 14. ตำรับรองและคาวบเพิ่มรองเพิ่มหน้าโครงการ

- M ทำหน้าโครงการใต้รับบอบหมายจากตัวแข่งหน่วยงานที่รับงานท้อนาโขางาช ให้จัดทำเลกสาร ขออนยัติอำเนินใจระการท้อนาโขางารจรับนี้ ว่าอำเภารท้อนาโขาการ พ.ศ. 2559
- **El** d'orditeransfahrensenaafugsaurungerin annedeanuatag deterretaria.
- **D** Leven wither mainerim actuals
- 2 โครงการนี้มีรถเงินงากโระมาณในปรับสายตำนมาท อย่านอานารคนมีลักองหัวหน้าสำนงาน

#### าการอินการของเกินหวามเพื่อวงปากกะรักในโ

• การรับงานฟอเมาร์ขาการนี้ อรงกับความเมื่อวยาญ ของพุดสากรหใจตัวนงาน ในเป็นอุปลรหลออนุลลากรที่ร่วมงาน ในทุกระดับคอการปฏิบัติกายการใจบริเวณหน้าที่หลัก ) การรับงานที่ไม่ครอรับความเชื่อวชาคม ที่มีตัดตัวนของกับข่อวชายและจำของเพนายอยและการของ มก. น้อยกว่าร้อยละ 50 เพื่องจาก (ระบบพละเล)

#### 15. ตำรับรองและตาวมเห็นของเห็นหน้าหน่วยงานที่รับงาน (ระดับคาดวิชา หรือเพียบเท่าขั้นไป)

■ ได้สำหนักขึ้นกลงและเสินชม สำหนดแลนรางและของกลใส่วงในการ ที่สในเฉลิขหัวณ์ใหลมการรถเทียริกษา และเลิกมาแลกรสับในโดรมการตามที่สิวเข้าใครมารถสบ ■ รับเก่าใครการใต้สาครของสร้าตัวของแทน จากหน่วย ของว่าๆ ที่สาอว่าสกับ และใต้สนอให้ คณะ สถากับ ดับโบ ที่เกียวโด้แนง หลังแรกง และให้ครามพื้นทอบ รวม ■ โดรงการนี้มีความเสี่ยงพืชอมริบใต้ ซึ่งที่จากผาบิจจัยความเสี่ยงแต่วเห็นควรไม่ตำเนินโดรงการพัฒนาวิชาการได้

■ มีความเห็นว่าการโบงานทัฒนาวิชาการ์ ตลงกับความตำวามสามารถ ไม่เป็นอปตรดของบลควารที่ว่ามงานในทานมันต่อมารปฏิบัติราชภาพงานประจำ และสามารถทำงานได้ตามวัตถามให้ตามวัตถาม

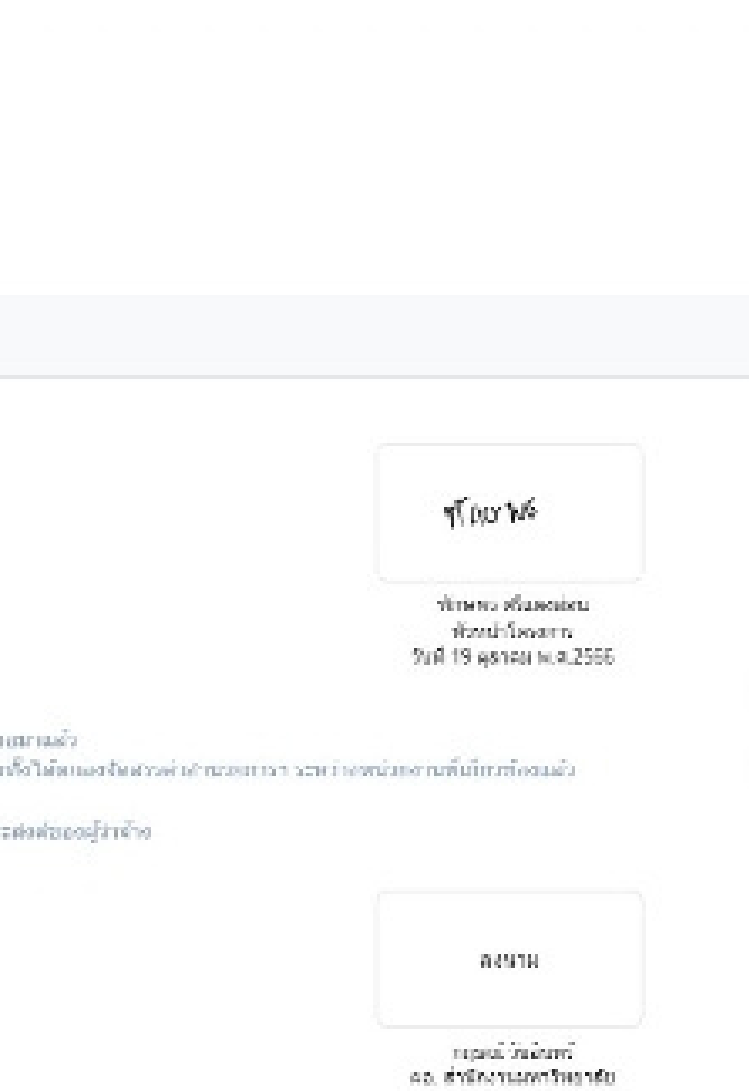

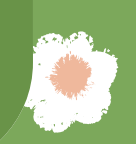

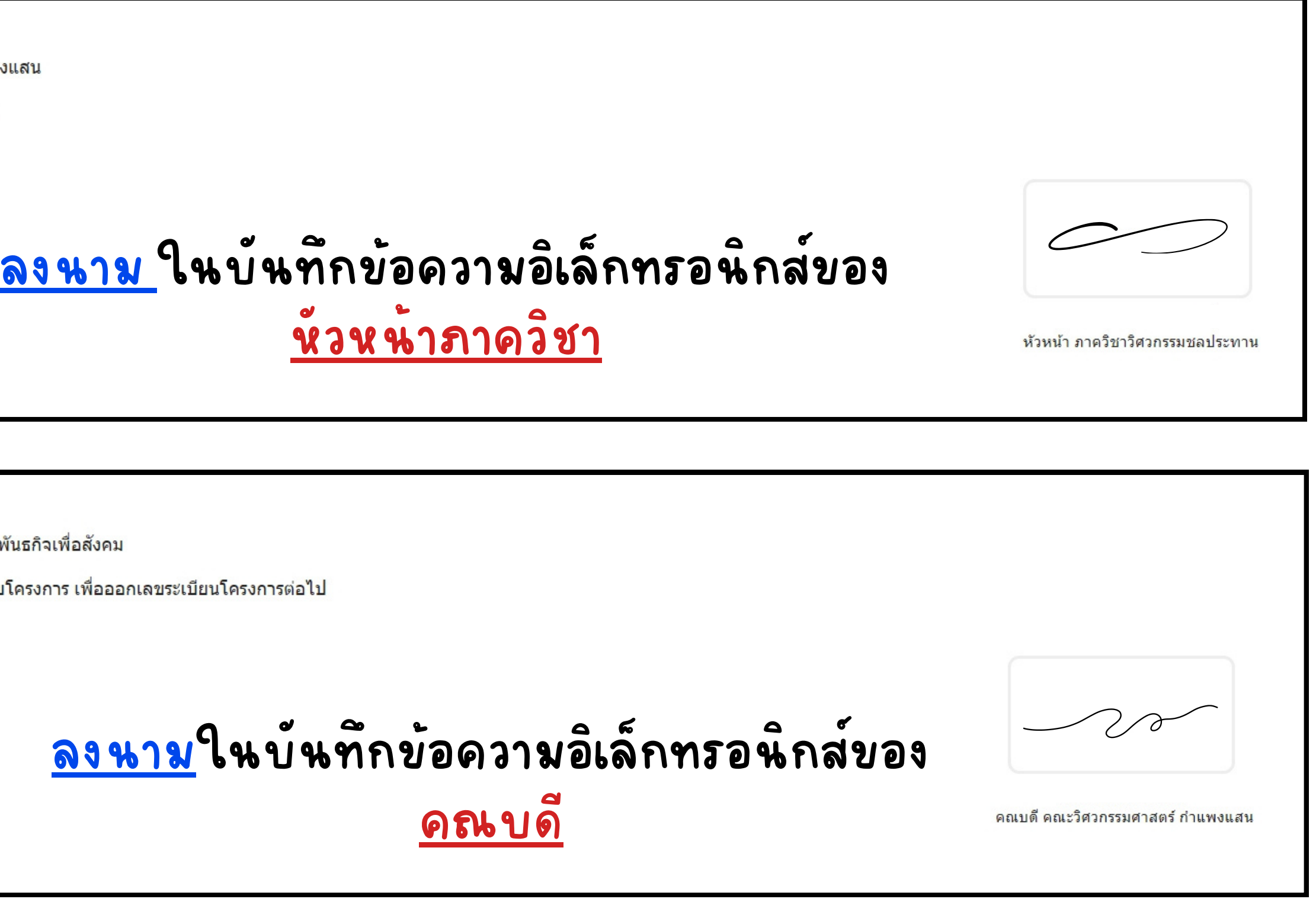

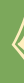

### **การพิจารณา/อนุมัติ มั ติ บัน บั ทึก ทึ ข้อความ มก.พว. 01 (ผู้มีอำ นาจลงนาม)**

 $\overline{2}$ ์ ลงนามเรียบร้อย**แล้**ว

เรียน คณบดี คณะวิศวกรรมศาสตร์ กำแพงแสน

้ เพื่อโปรดพิจารณาดำเนินการตาม (1)

์ ลงนามอนมัติเรียบร้อยแล้ว 3

เรียน ผู้อำนวยการสำนักงานนวัตกรรมและพันธกิจเพื่อสังคม

้เพื่อโปรดทราบและดำเนินการตรวจสอบโครงการ เพื่อออกเลขระเบียนโครงการต่อไป

### **การพิจารณา/อนุมัติ มั แ ติ บบ มก.พว. 01 (ผู้มีอำ นาจลงนาม)**

### 3) ตรวจสอบรายละเอียดโครงการใน มก.พว. 01 และลงนามสำหรับ "ห่วนนาภาควิชา"

15. คำรับรองและความเห็นของหัวหน้าหน่วยงานที่รับงาน (ระดับภาควิชา หรือเทียบเท่าขึ้นไป)

- ✔ ใต้ทำหน้าที่กลั่นกรองและเห็นชอบ กำหนดแผนงาน และบุคลากรที่ดำเนินงาน ทั้งในระดับหัวหน้าโครงการ รวมทั้งที่ปรึกษา และผู้ร่วมงานทุกระดับในโครงการ ตามที่หัวหน้าโครงการเสนอมาแล้ว
- ✔ หัวหน้าโครงการใด้ทำความตกลงกับผ้ร่วมงานทกท่าน จากหน่วยงานต่างๆ ที่ทำงานร่วมกัน และใด้เสนอให้ คณะ สถาบัน สำนัก ที่เกี่ยวข้องใด้ตกลง กลั่นกรอง และให้ความเห็นชอบ รวมทั้งได้ตกลงจัดสรรค่าอำนวยการฯ ระหว่างหน่วยงานที่เกี่ยวข้อ ✔ โครงการนี้มีความเสี่ยงที่ยอมรับได้ ซึ่งพิจารณาปัจจัยความเสี่ยงแล้วเห็นควรให้ดำเนินโครงการพัฒนาวิชาการได้
- ✔ มีความเห็นว่าการรับงานพัฒนาวิชาการนี้ ตรงกับความรัความสามารถ ไม่เป็นอุปสรรคของบคลากรที่ร่วมงานในทกระดับต่อการปฏิบัติราชการ/งานประจำ และสามารถทำงานได้ตามวัตถประสงค์ของผู้ว่าจ้าง

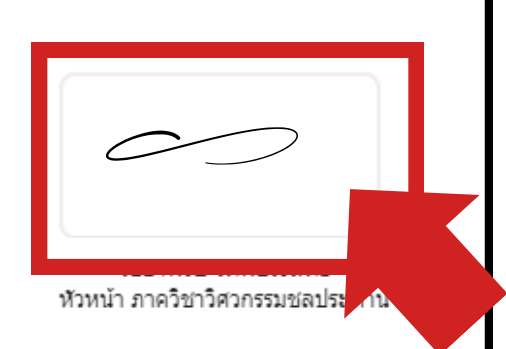

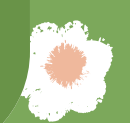

### **การพิจารณา/อนุมัติ มั แ ติ บบ มก.พว. 01 (ผู้มีอำ นาจลงนาม)**

### ตรวจสอบรายละเอียดโครงการใน มก.พว. 01 และลงนามอนุมตีสำหรับ "คณบดี"

#### ี่ 16. คำรับรองและความเห็นของหัวหน้าหน่วยงานระดับคณะ (หรือเทียบเท่า)

- ✔ ได้ตกลง กลั่นกรอง และให้ความเห็นชอบ ต่อการร่วมงานกันของบุคลากรที่เกี่ยวข้องในโครงการ รวมทั้งได้ตกลงจัดสรรค่าอำนวยการฯ ระหว่างหน่วยงานที่เกี่ยวข้องแล้ว ✔ โครงการนี้มีความเสี่ยงที่ยอมรับได้ และพิจารณาปัจจัยความเสี่ยงแล้วเห็นควรให้ดำเนินโครงการพัฒนาวิชาการได้
- ✔ การรับงานพัฒนาวิชาการนี้ ตรงกับความรู้ความสามารถ ไม่เป็นอุปสรรคของบุคลากรที่ร่วมงานในทุกระดับต่อการปฏิบัติราชการ/งานประจำ และสามารถทำงานได้ตามวัตถุประสงค์ของผู้ว่าจ้าง
- ✔ อนุมัติโครงการพัฒนาวิชาการนี้ และจะรวบรวมจัดทำรายงานโครงการพัฒนาวิชาการที่อนุมัติ ในเดือนนี้ทั้งหมดเสนอมหาวิทยาลัย โดยผ่านสำนักงานนวัตกรรมและพันธกิจเพื่อสังคมและรองอธิการบดีฝ่ายนวัตกรรม ้และกิจการเพื่อสังคม เพื่อทราบต่อไป

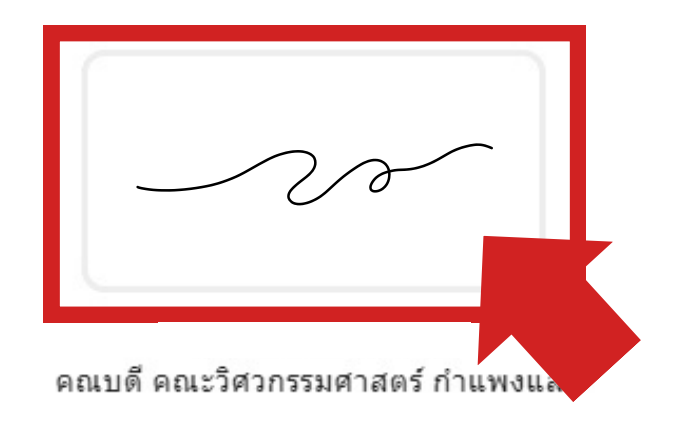

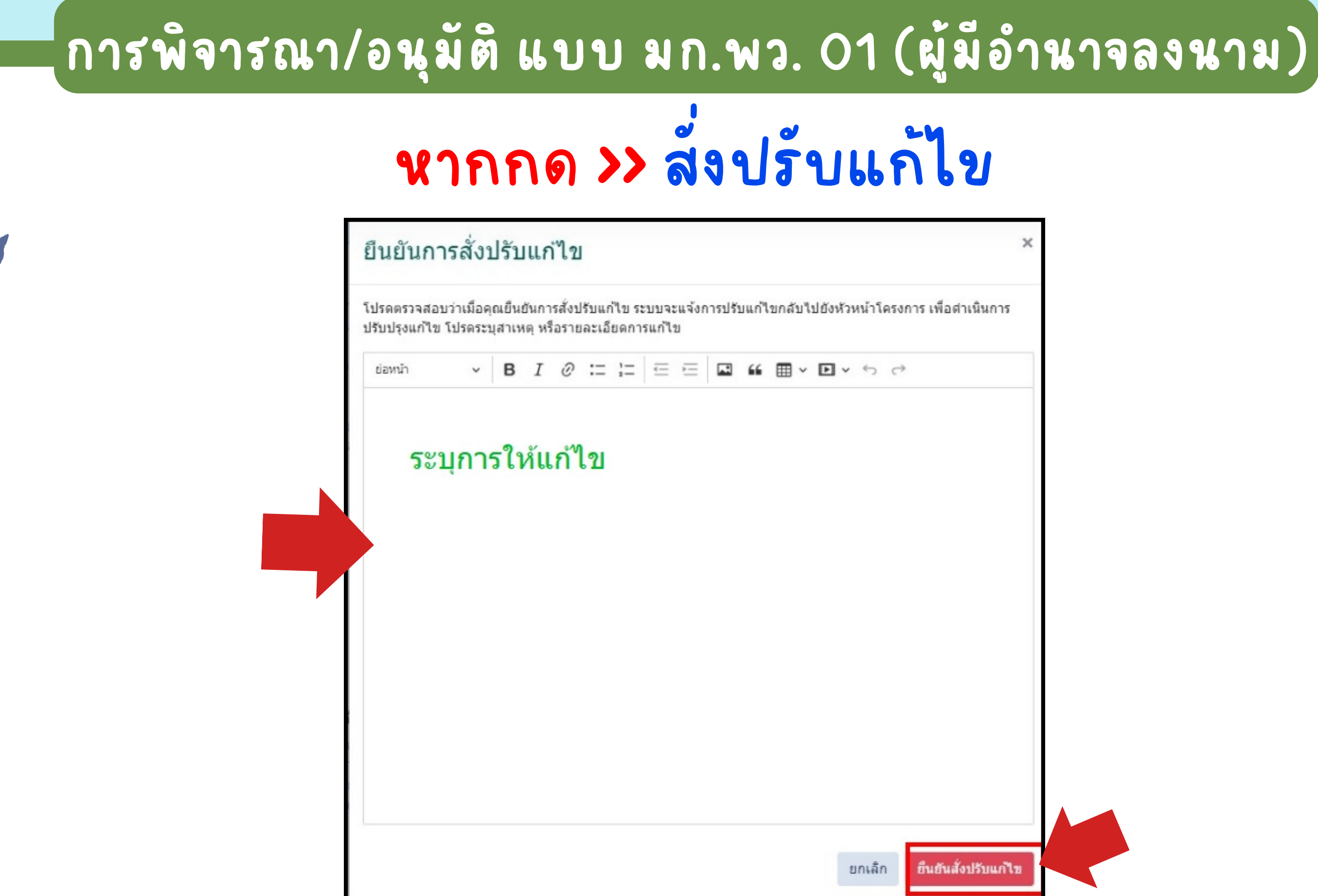

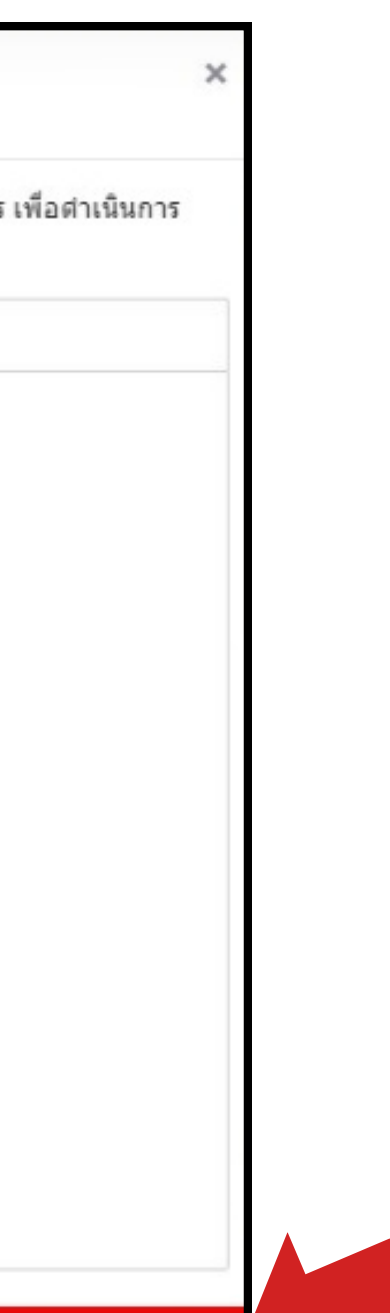

ยืนยันสั่งปรับแก่ไว

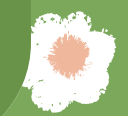

#### สำนักงานนวัตกรรมและพันธกิจเพื่อสังคม มหาวิทยาลัยเกษตรศาสตร์ เรียน <mark>(ส</mark> โปรดตรวจสอบรายละเอียด มก.พว.01 เพื่อพิจารณาโครงการโครงการสัตว์ เลี้ยงสุขภาพดี ประจำปีงบประมาณ พ.ศ. 2567 เข้าสู่ระบบฐานข้อมูลพัฒนาวิชาการ คลิก หรือแสกน QR Code

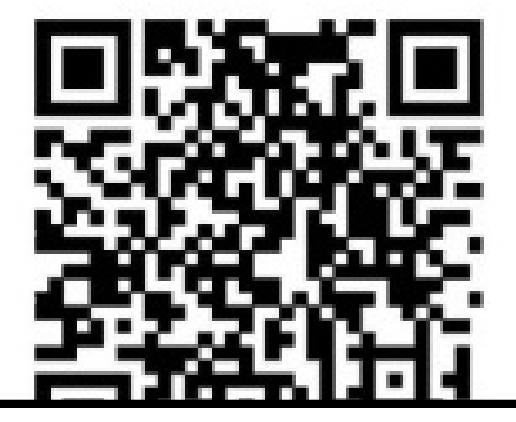

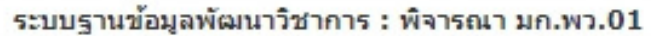

ระบบรานข้อมูลพัฒนาวิชาการ : พิจารณา มก.พว.01

ระบบฐานข้อมูลพัฒนาวิชาการ : พิจารณา มก.พว.01

ระบบฐานข้อมูลพัฒนาวิชาการ : สั่งปรับแก้ไข มก.พว.01

ระบบฐานข้อมูลพัฒนาวิชาการ : สั่งปรับแก้ไข มก.พว.01

### การแจ้งเตือ ตื น ทาง E-mail ให้พิจารณาโครงการ

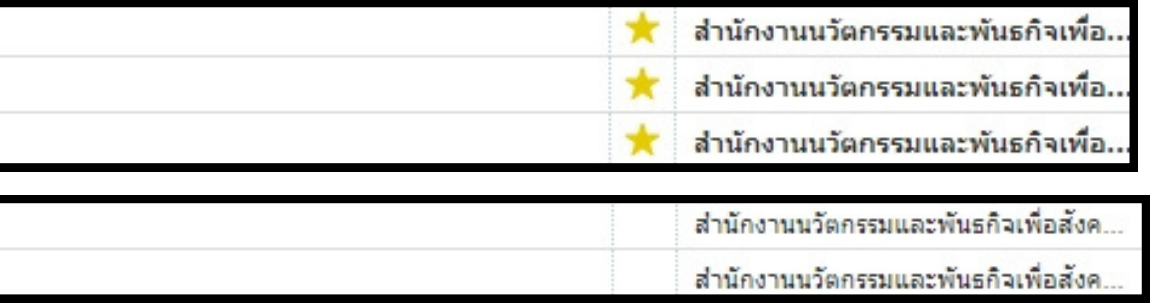

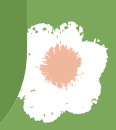

#### เมนู "สบค์นา ค้ ข้อมูล"

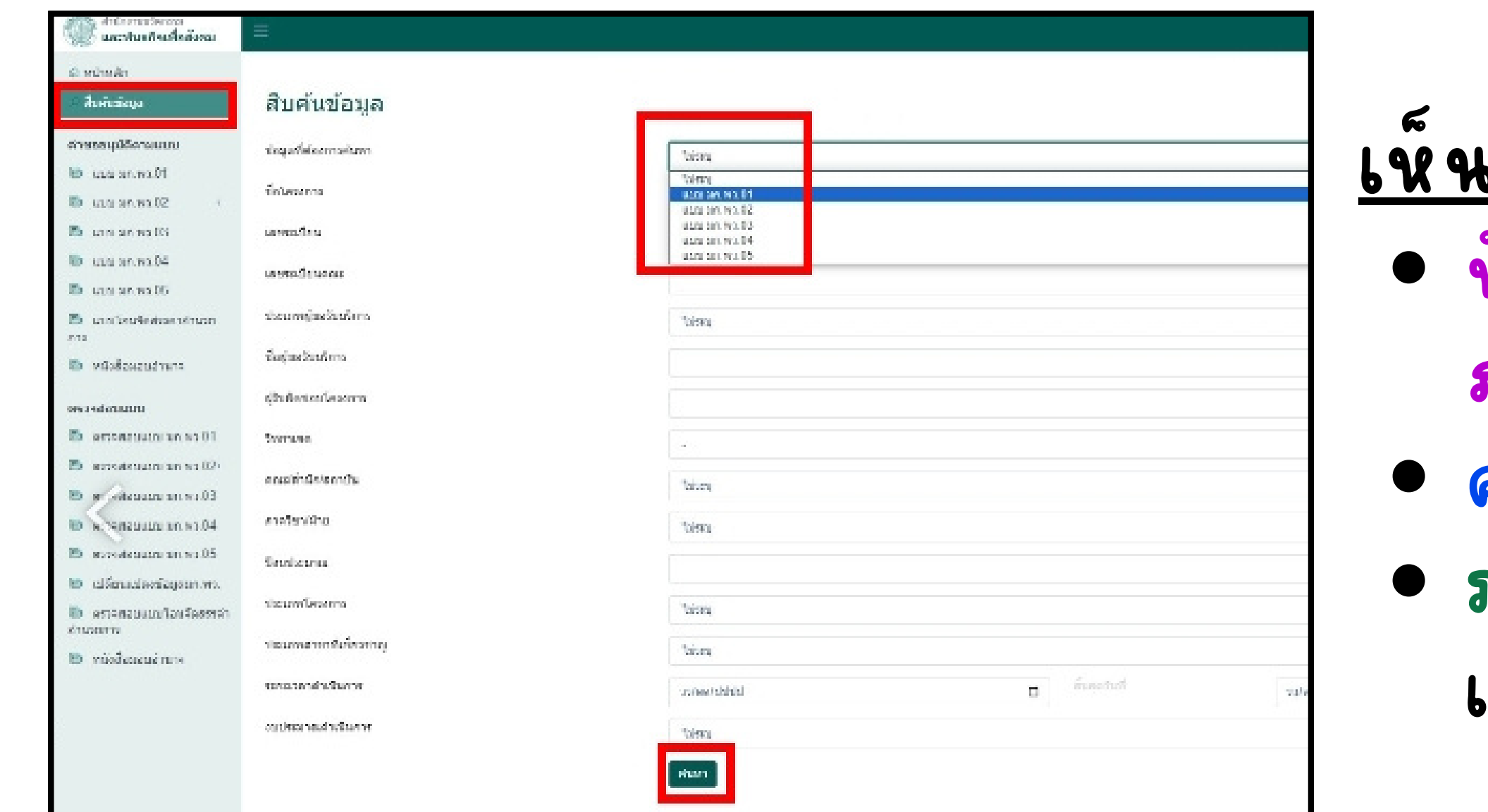

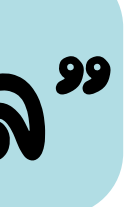

### <u>เห็นตามระดับสิทธ</u>์ หวน หาภาควีชา เห็นของ ภาควิชาสงกด คณบดี เห็นของ คณะสัง สั กัด กั รองอธิการบดีวิทยาเขต เห็นของ วิทยาเขตสงกด

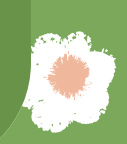

### ทราบสถานะของโครงการ

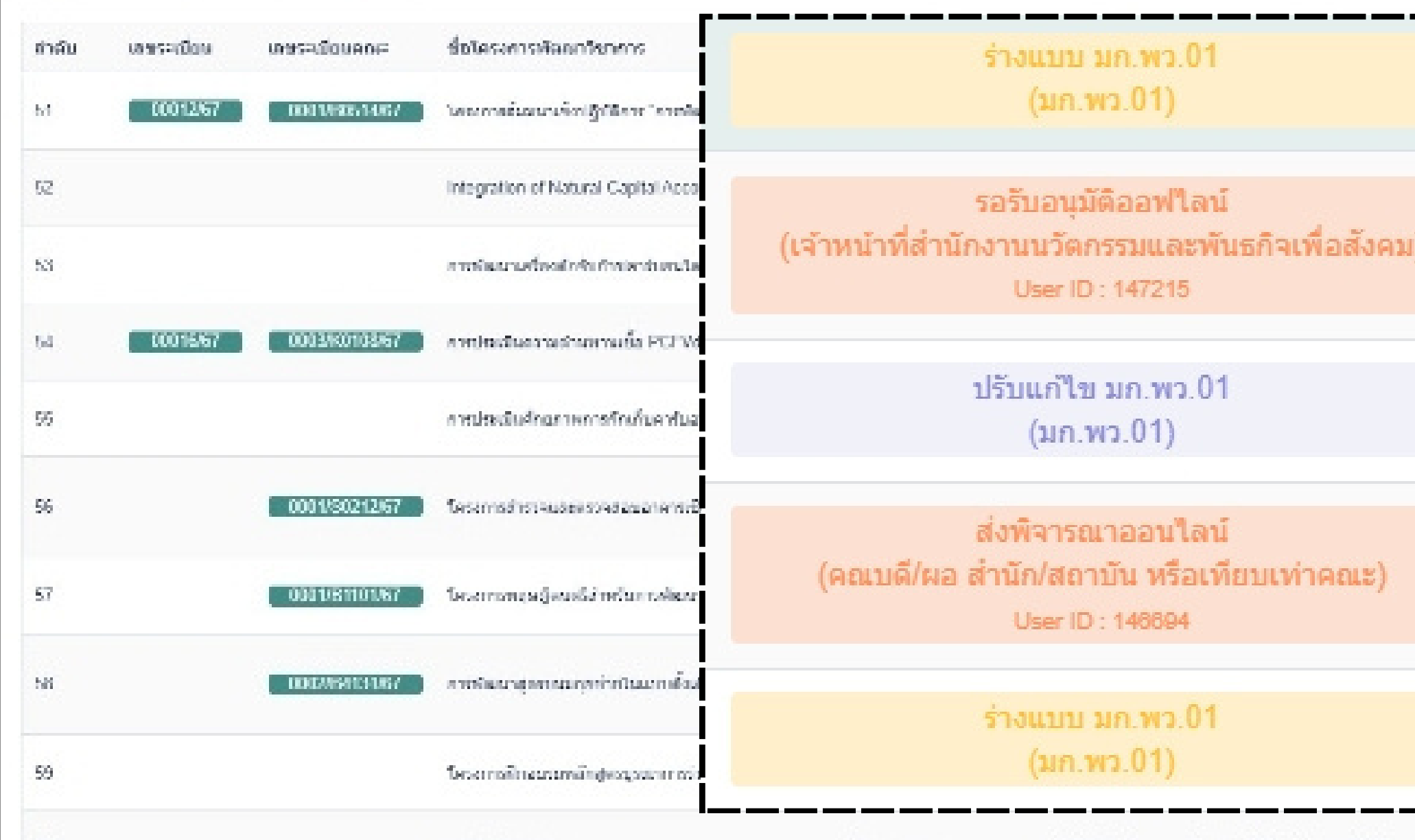

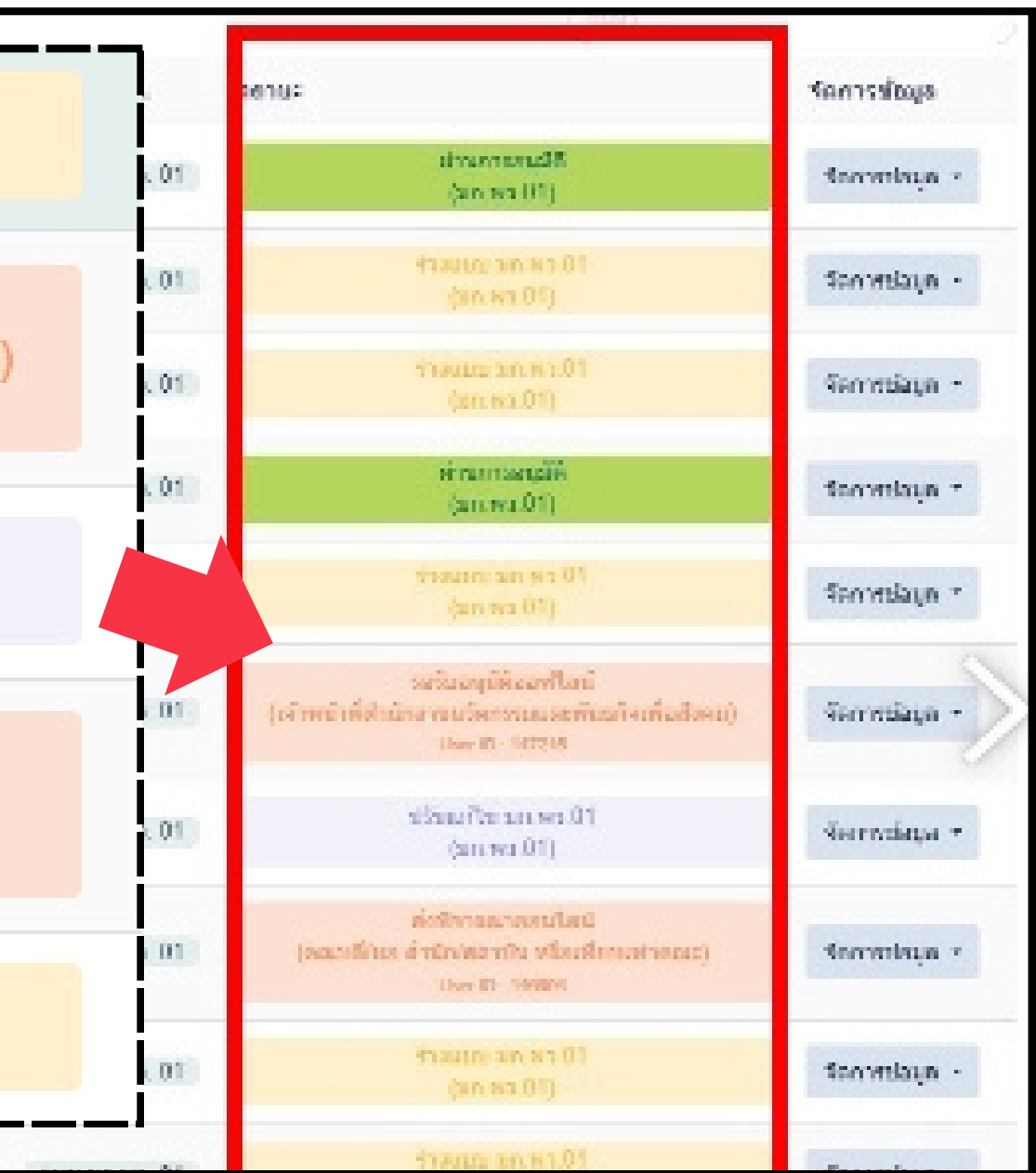

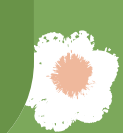

# "จัด จั การข้อมูล" ดูข้อมูลโครงการได้

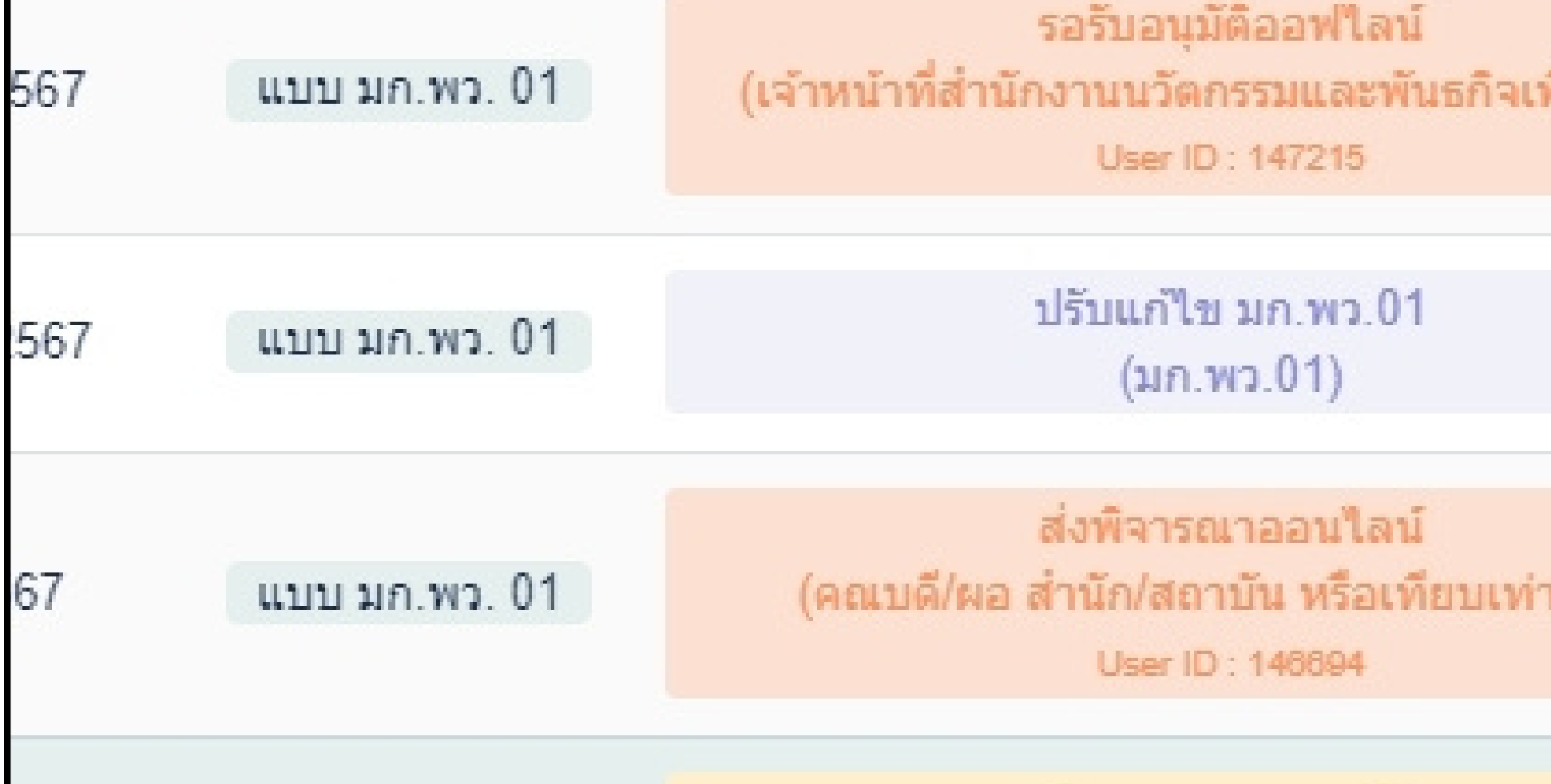

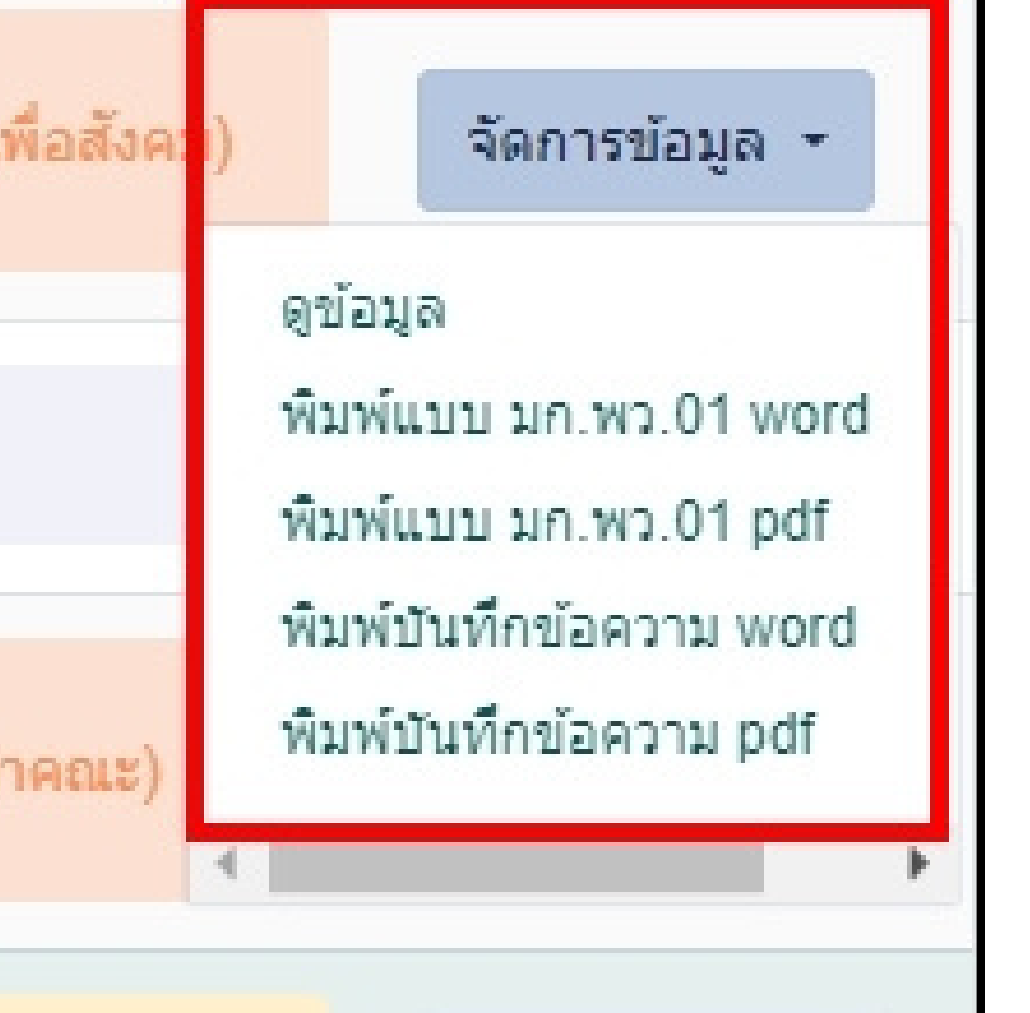

# ดูเอกสารประกอบได้

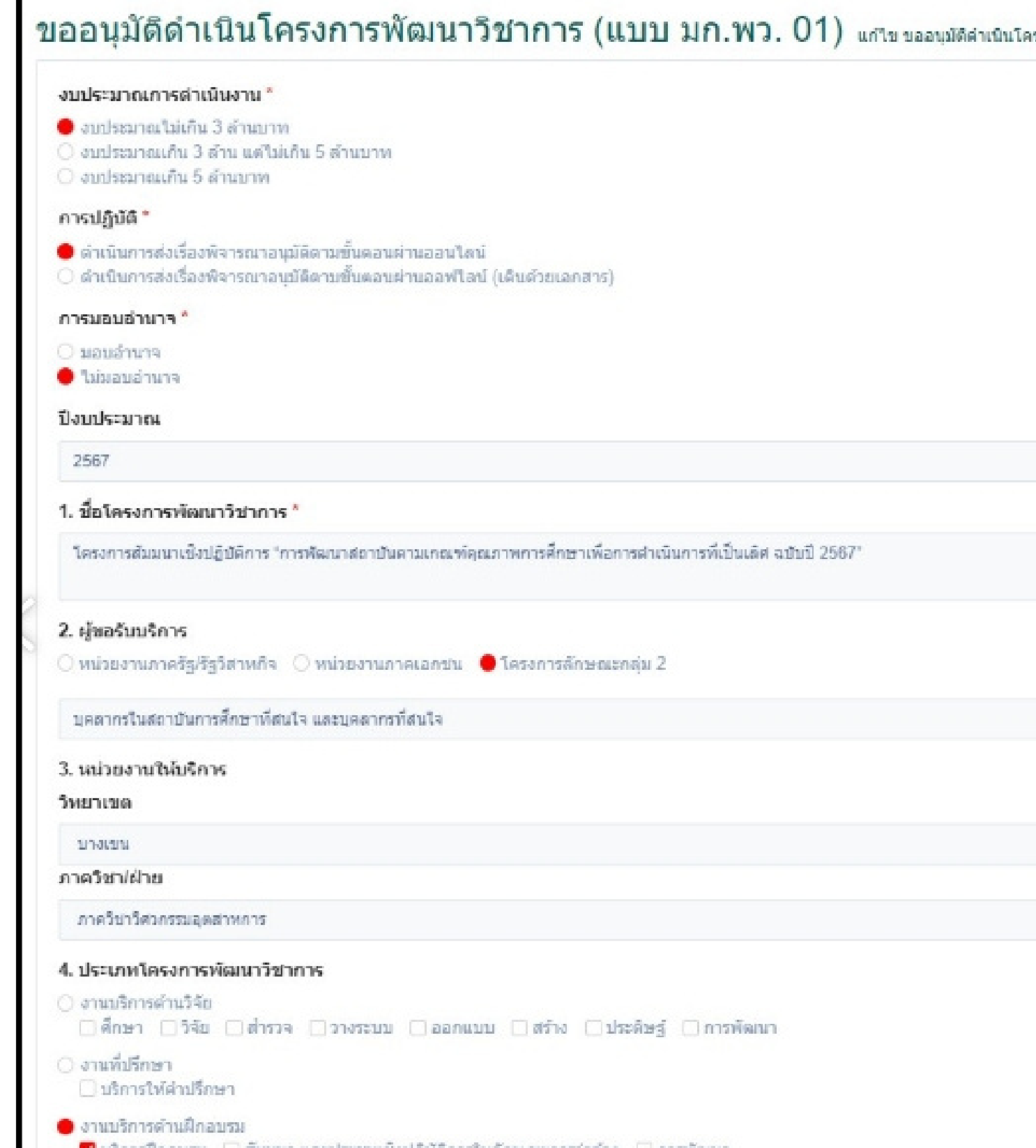

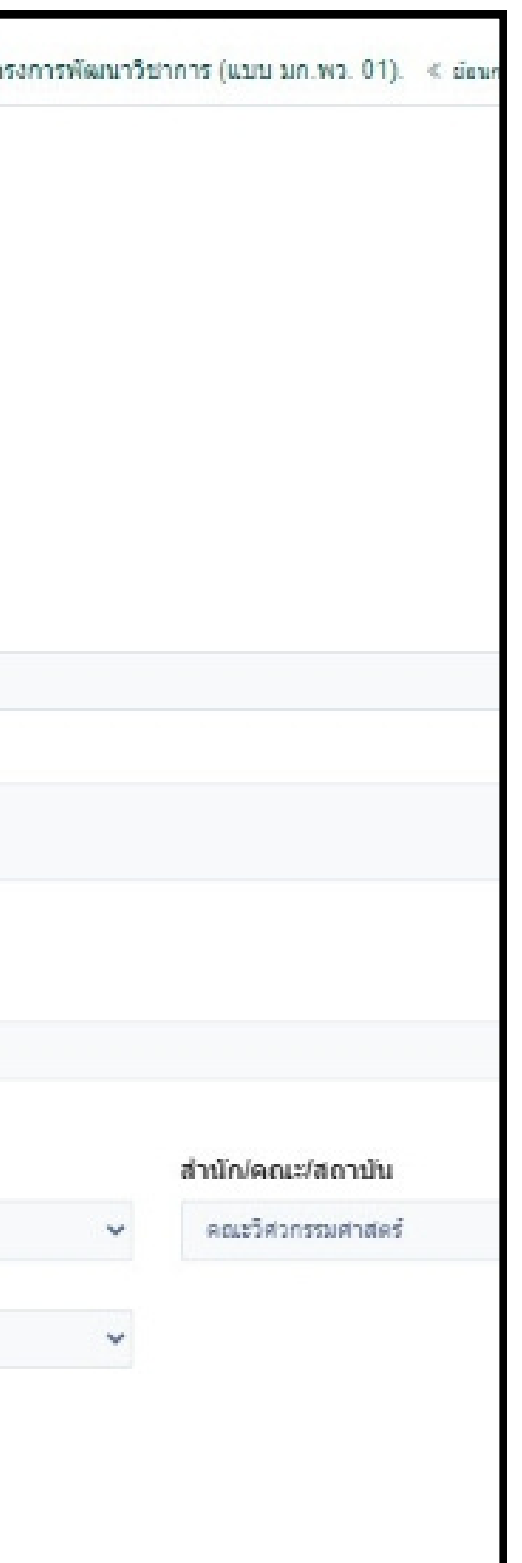

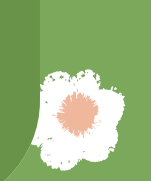

# ดูเอกสารประกอบได้

#### การรับงานตรงกับความเชี่ยวชาญหรือไม่

● การรับงานทัฒนาวิชาการนี้ ครงกับความเชี่ยวชาญ ของบุคลากรหรือส่วนงาน ไม่เป็นอุปสรรคของบุคลากรที่ร่วมงาน ในทุกระดับต่อการปฏิบัติราชการ/งานประจำลับเป็นหน้าที่หลัก ○ การรับงานที่ไม่ตรงกับความเขี่ยวขา*ญ! ที่มีติดต่*วนของผู้เขี่ยวขาดและจ่ายคำตอบแพนของบลอากรของ มก. น้อยกว่ารัอยอะ 50 เนื่องจาก (ระบเหตุผล)

#### ้เอกสารประกอบ สำหรับเจ้าหน้าที่สำนักงานนวัตกรรมและพันธกิจเพื่อสังคม

กรุณาอัทโหลดไฟล์เอกสารประกอบที่เกี่ยวข้อง

รากธอนวัยคโครงการ

Tasanns edpex 2567 .pdf

ไฟด์ที่เกี่ยวข้อง

sisteman construction

ada, KU EdPEx 2567.pdf

編  $5\,\mathrm{m}$  $\bar{m}m\bar{m}$  $\mathcal{H}_{\text{MF}}$  $\Omega$  $\frac{1}{2}$  and  $\frac{1}{2}$ granans entrumenants etanetes entrum stand

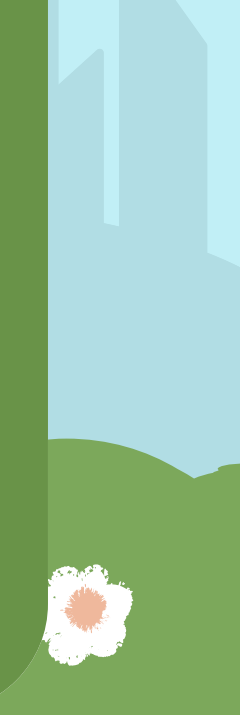

## ดูเอกสารประกอบได้

#### บันทึกข้อความ

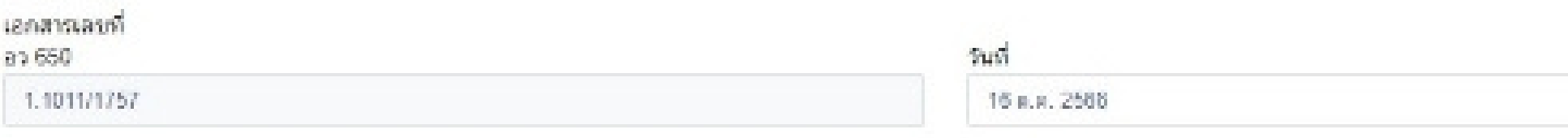

เรื่อง ขออนุมัติส่วนในโครงการพัฒนาวิชาการ โครงการฮัมมนาเช็งปฏิบัติการ "การพัฒนาสถานันควบแกยเท่ลุยเภาพการศึกษาเพื่อการส่วนในการที่เป็นเดิศ อปันปี 2567"

#### $\blacksquare$

เรียน หัวหน่า ภาควิชาวิศวกรรมอดสาหการ

- di เพื่อโปรดพิจารณาลงนาม ใน แบบ มก.พว. 01
- ่ เพื่อโปรดนำเสนอรองอธิการบดีฝ่ายนวัตกรรมและกัจการเพื่อสังคม มอบอ่านาจให้ดำเนินการในนาม มก.
- 0 เพื่อโปรดบ่างสนอสำนักงานนวัฒกรรมและพันธภิจเพื่อสังคม ตรวจสอบโครงการศึกอบระฯ (กรณีคู่แข่ารับการ อบรมเป็นข้ากขกรากพันธภิตกัจ โดยใม่ถือเป็นวันลาและเบียดำไซ้ค่ายใต้จากต้อสังกัด)

#### แอกสารประกอบการพิจารณา (โปรดเดือก)

- □ หนังสือเชื่องจากผู้ว่าจำง
- arrisional summation [1]
- di aligni di controllere di
- □ หนึ่งสื่อดอบริบจากผัว่าจำง
- **M** tesams@oensu

#### Tasarns edpex 2567 (Revise) pdf

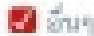

tissungunnsaggisgung.

educationheme

ada. KU EdPEx 2567.pdf

Italisana odpoz 2567.jpg

**CB** 

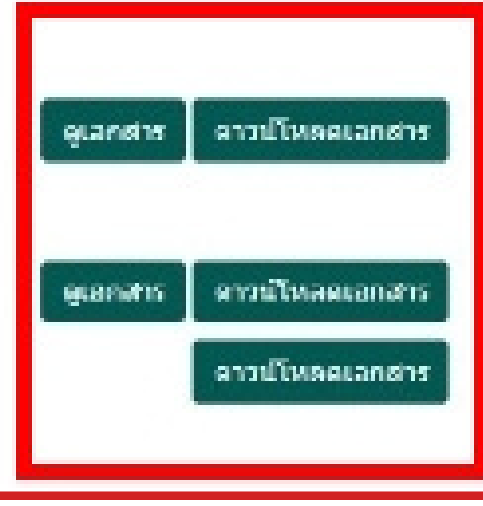

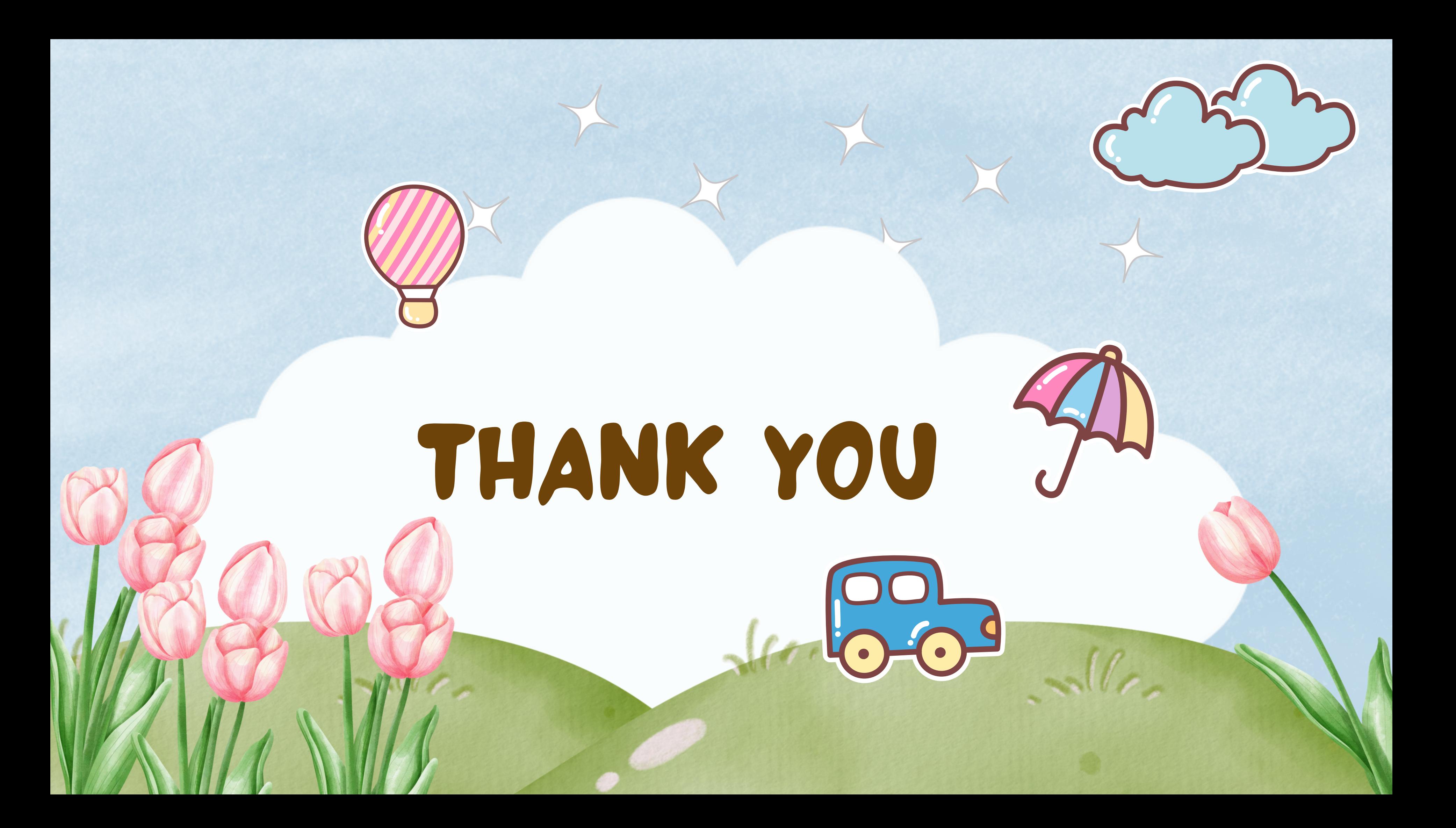